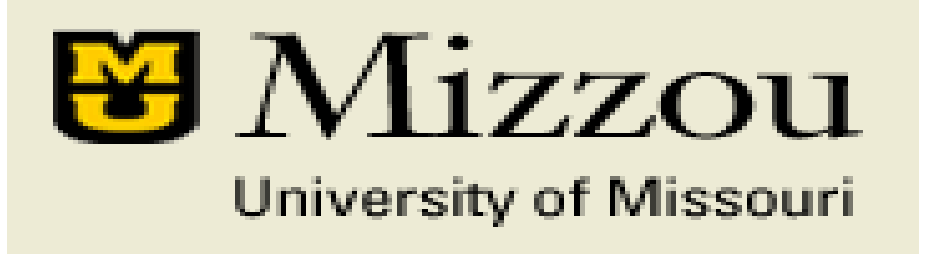

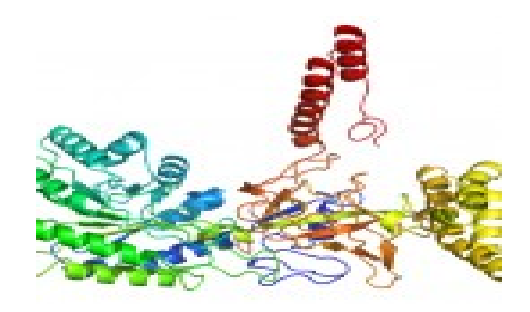

#### **Protein Structure Prediction and Analysis Tools**

**Jianlin Cheng, PhD**

Assistant Professor Department of Computer Science & Informatics Institute University of Missouri, Columbia 2011

#### Sequence, Structure and Function

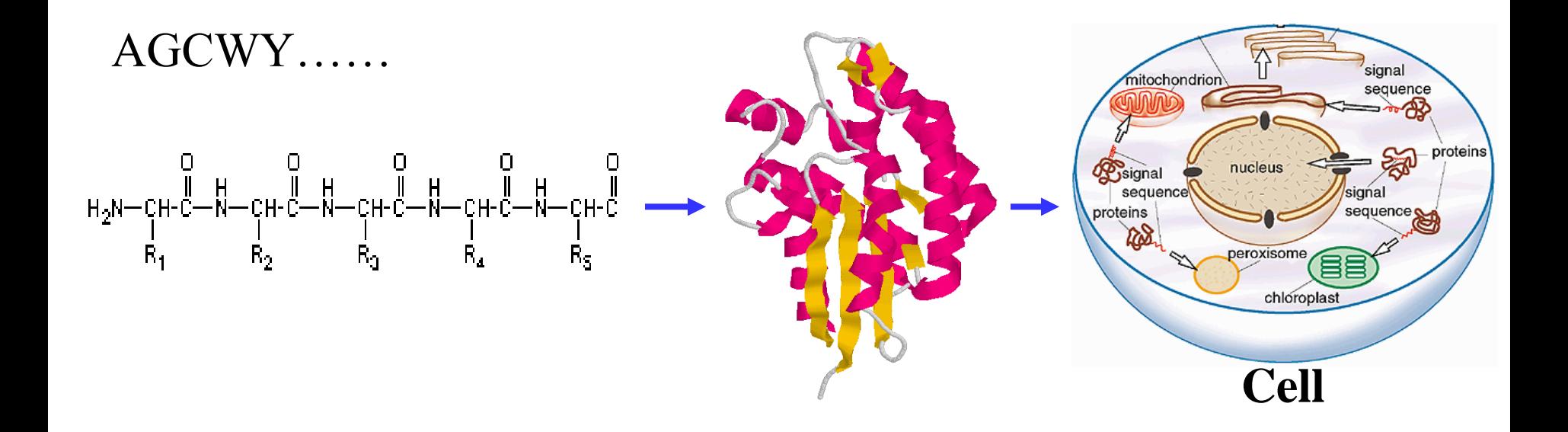

## Protein Folding Movie

<http://www.youtube.com/watch?v=fvBO3TqJ6FE&feature=fvw>

#### Alpha-Helix

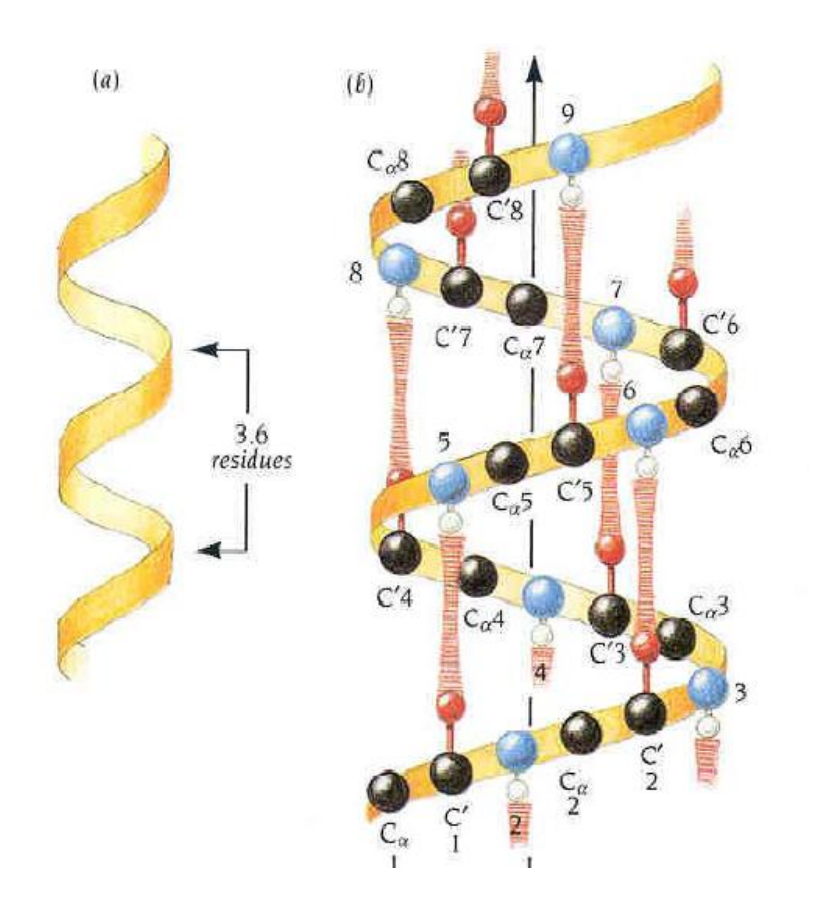

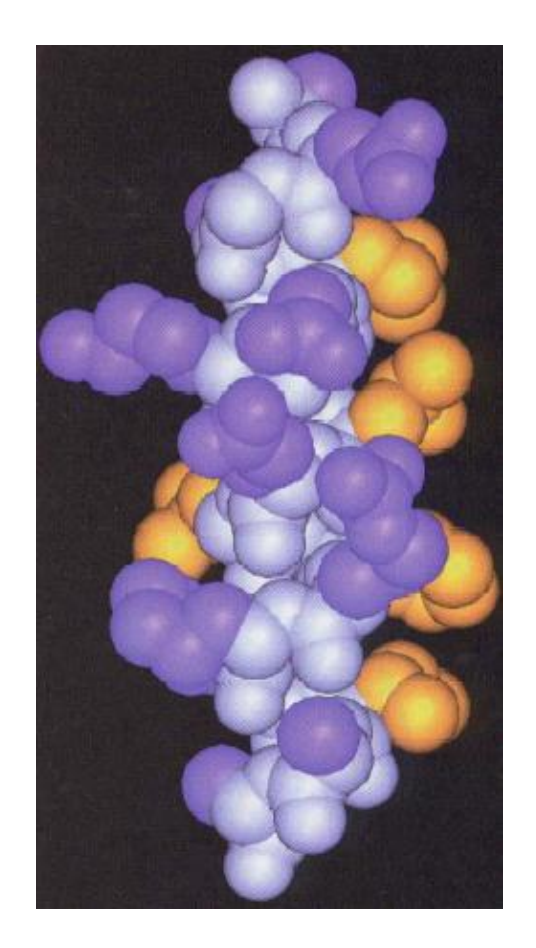

Jurnak, 2003

#### Beta-Sheet

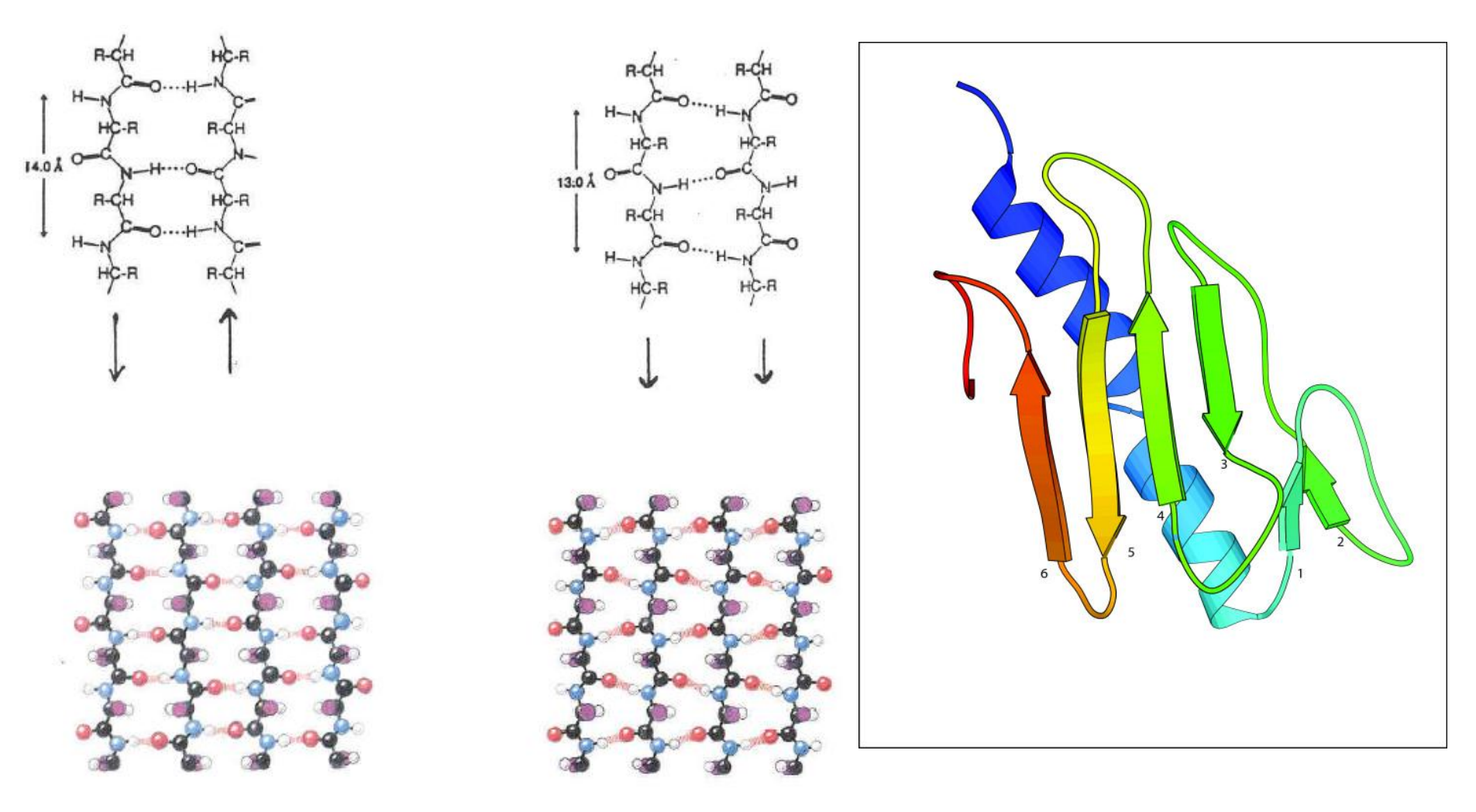

Anti-Parallel Parallel

#### Non-Repetitive Secondary Structure

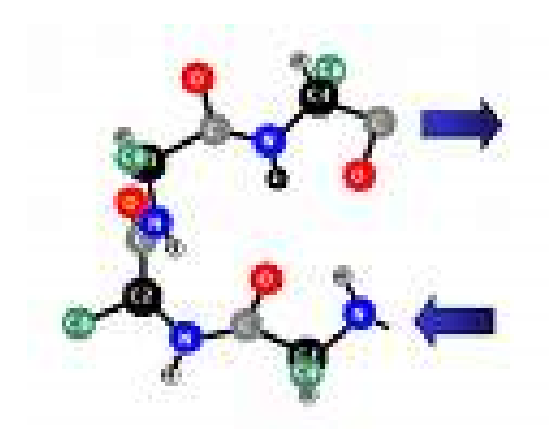

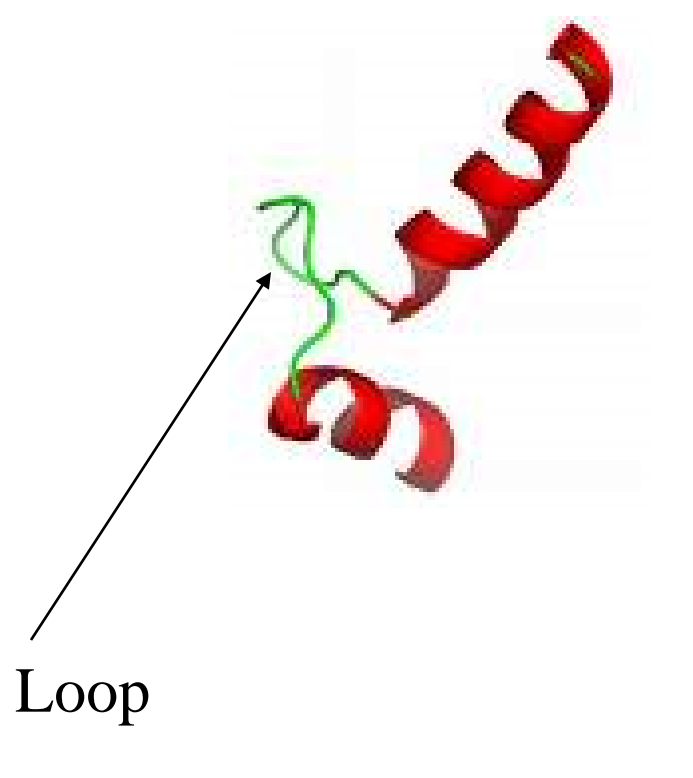

Beta-Turn

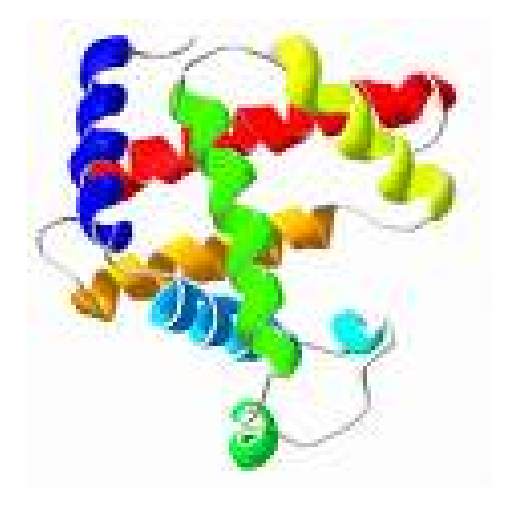

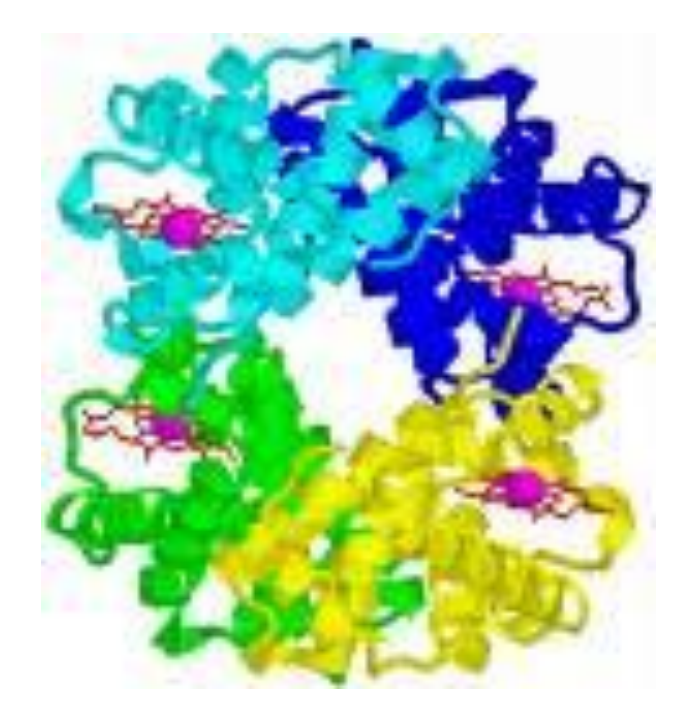

#### myoglobin haemoglobin

# Quaternary Structure: Complex

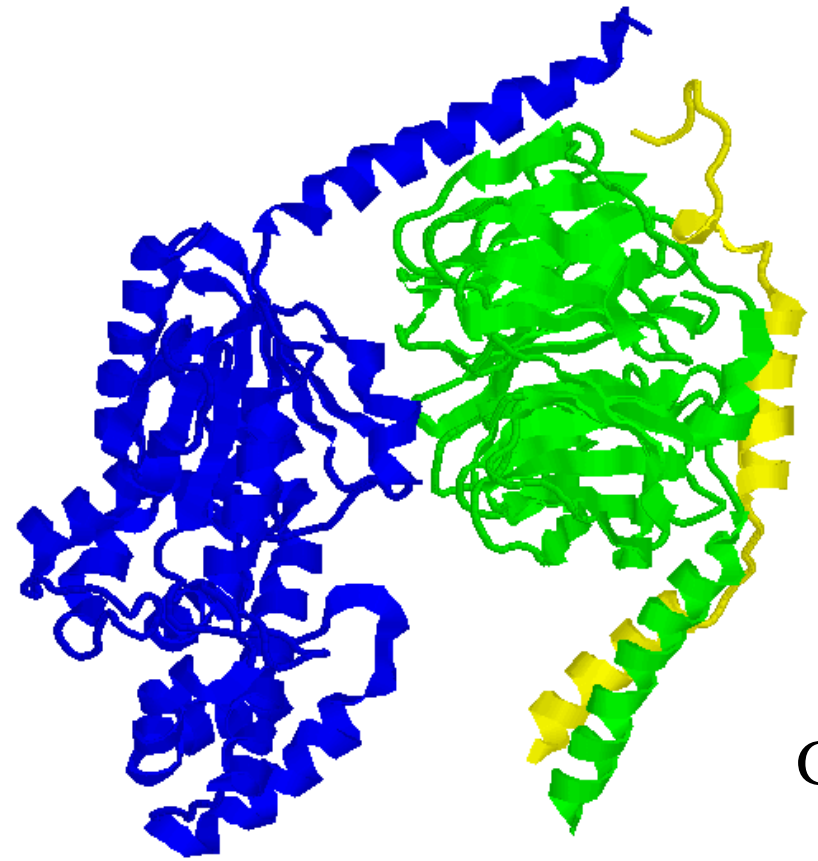

#### G-Protein Complex

# Protein Structure Determination

- X-ray crystallography
- Nuclear Magnetic Resonance (NMR) Spectroscopy
- X-ray: any size, accurate (1-3 Angstrom  $(10^{-10} \text{ m})$ , sometime hard to grow crystal
- NMR: small to medium size, moderate accuracy, structure in solution

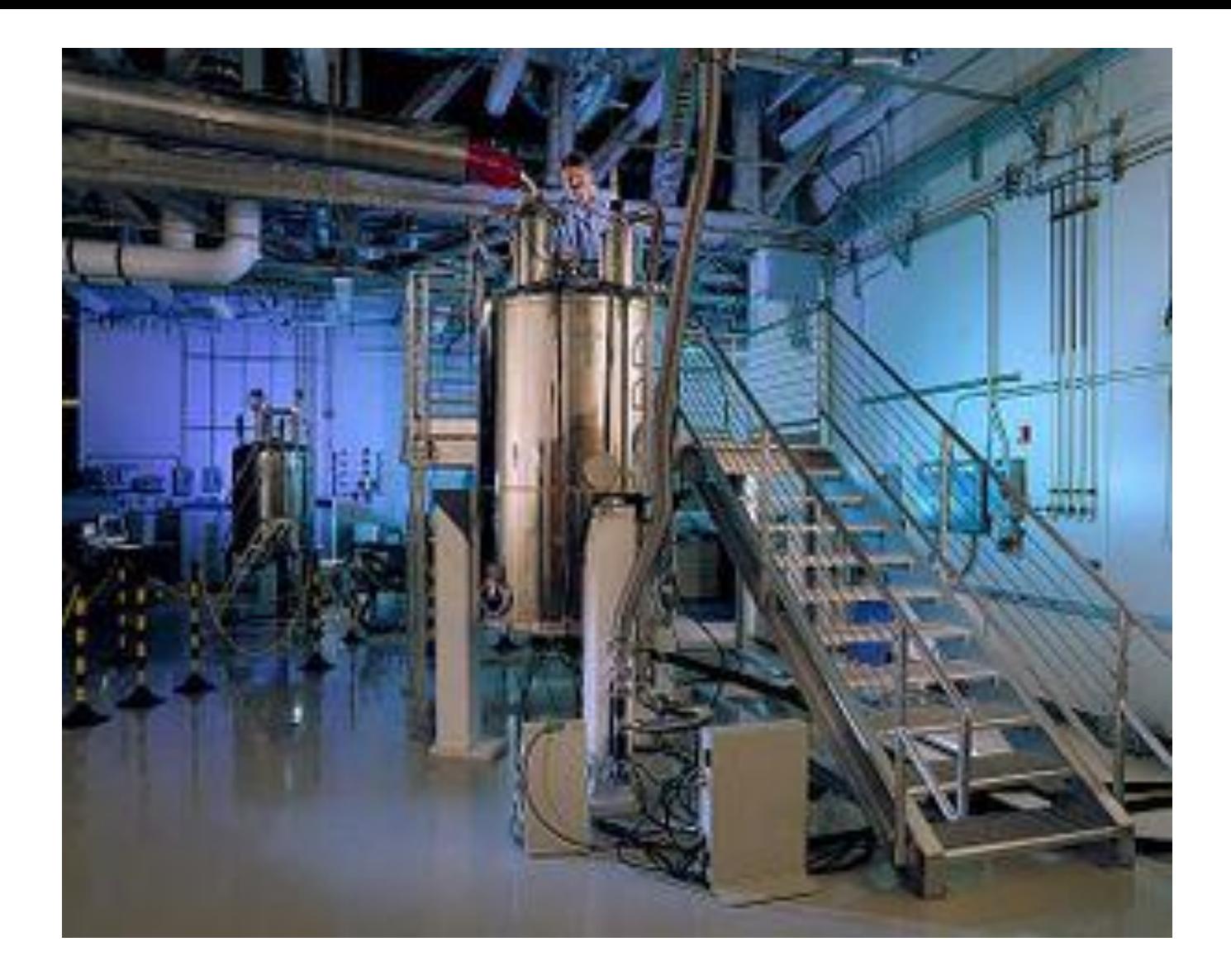

[Pacific Northwest National Laboratory](http://en.wikipedia.org/wiki/Pacific_Northwest_National_Laboratory)'s high magnetic field (800 MHz, 18.8 [T](http://en.wikipedia.org/wiki/Tesla_(unit))) NMR spectrometer being loaded with a sample. **Wikipedia, the free encyclopedia**

# Storage in Protein Data Bank

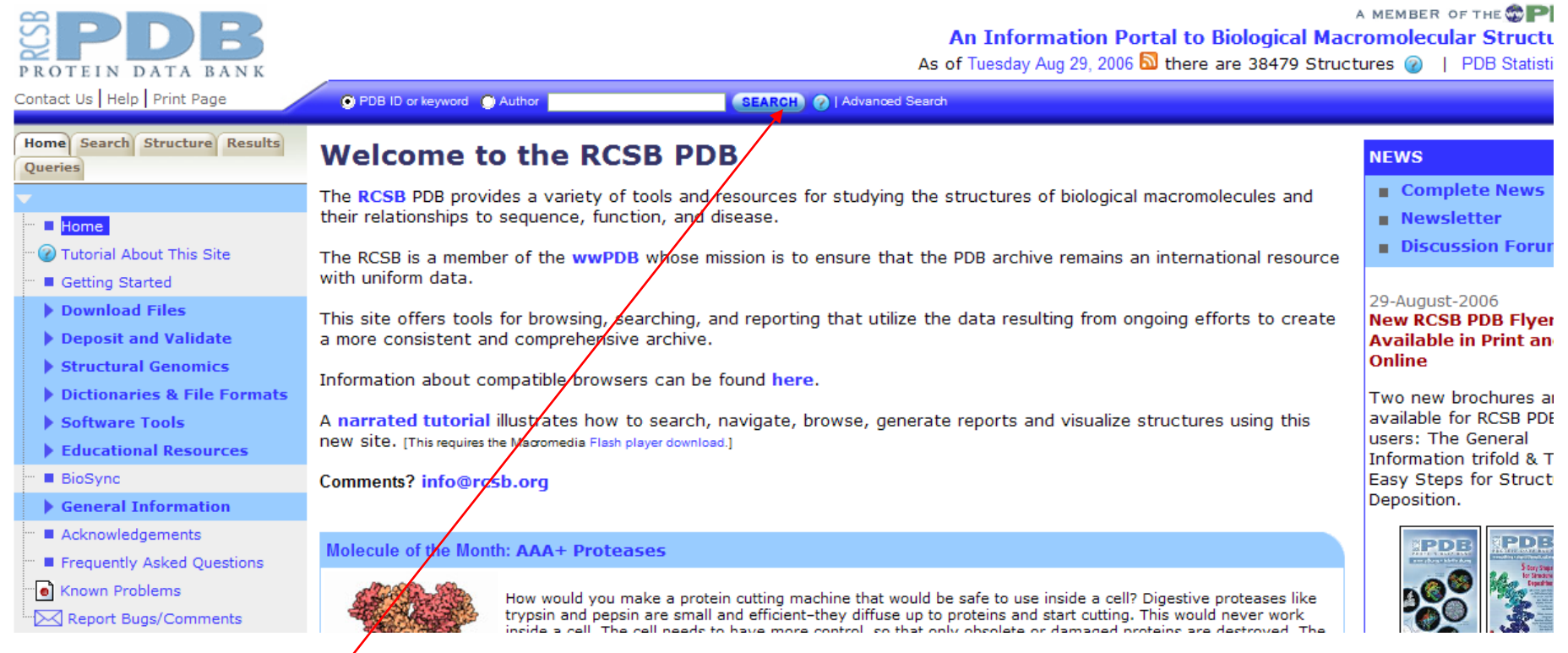

#### Search database

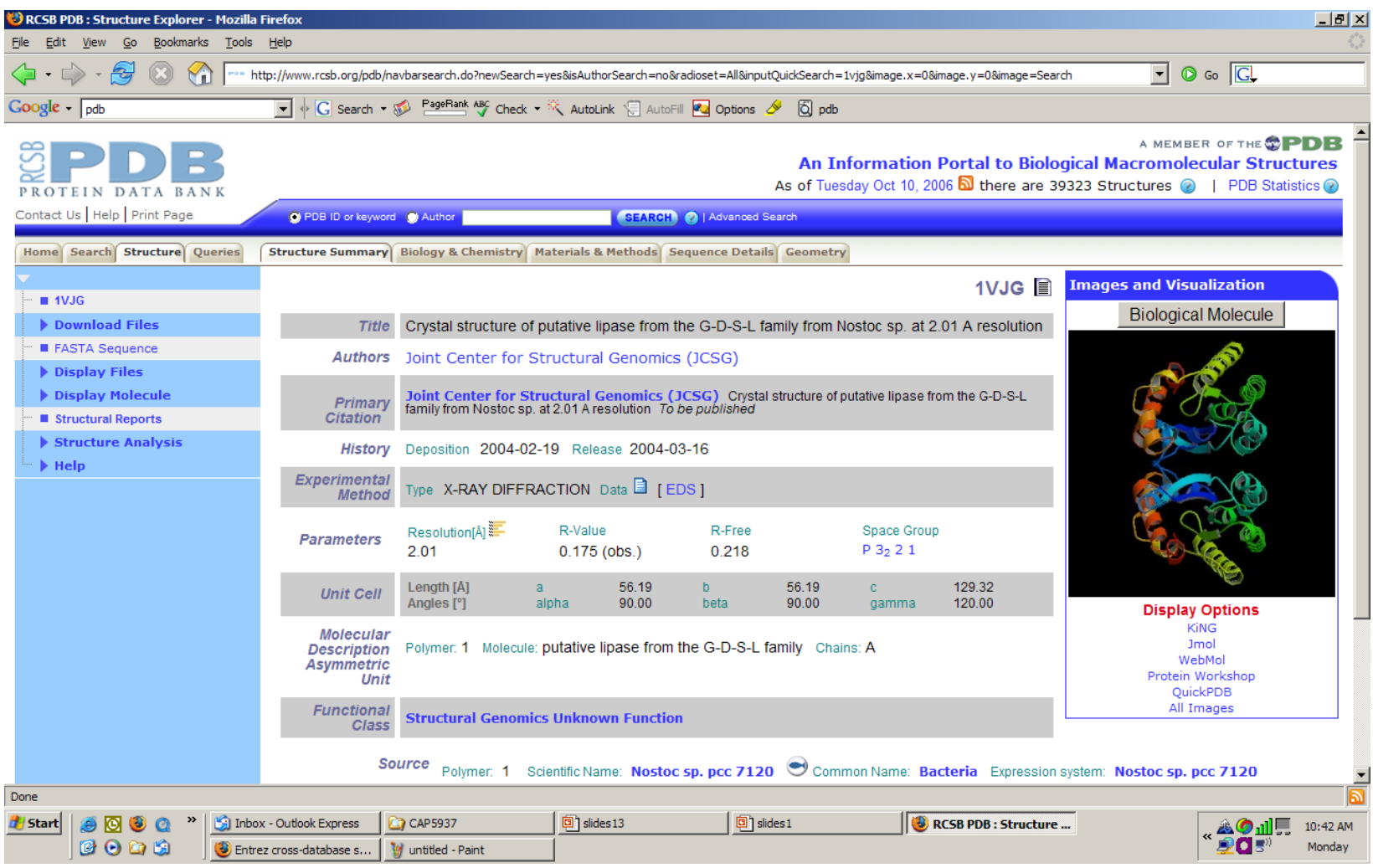

#### Search protein 1VJG

#### PDB Format (2C8Q, insulin)

```
HEADER HORMONE
                                               06-DEC-05 2C80
TITLE INSULINE (1SEC) AND UV LASER EXCITED FLUORESCENCE
COMPND MOL ID: 1;
COMPND 2 MOLECULE: INSULIN A CHAIN:
COMPND 3 CHAIN: A:
COMPND 4 MOL ID: 2;
COMPND 5 MOLECULE: INSULIN B CHAIN;
COMPND 6 CHAIN: B
SOURCE MOL ID: 1;
SOURCE 2 ORGANISM SCIENTIFIC: HOMO SAPIENS;
SOURCE 3 ORGANISM COMMON: HUMAN;
SOURCE 4 ORGAN: PANCREAS;
SOURCE 5 MOL ID: 2;
SOURCE 6 ORGANISM SCIENTIFIC: HOMO SAPIENS;
SOURCE 7 ORGANISM COMMON: HUMAN;
SOURCE 8 ORGAN: PANCREAS
KEYWDS LASER, UV, CARBOHYDRATE METABOLISM, HORMONE, DIABETES
KEYWDS 2 MELLITUS, GLUCOSE METABOLISM
EXPDTA X-RAY DIFFRACTION
AUTHOR X. VERNEDE, B. LAVAULT, J. OHANA, D. NURIZZO, J. JOLY, L. JACQUAMET,
AUTHOR 2 F. FELISAZ, F. CIPRIANI, D. BOURGEOIS
REVDAT 1 08-MAR-06 2C8Q 0
JRNL AUTH X.VERNEDE, B.LAVAULT, J.OHANA, D.NURIZZO, J.JOLY,
JRNL AUTH 2 L. JACQUAMET, F. FELISAZ, F. CIPRIANI, D. BOURGEOIS
JRNL          TITL   UV LASER-EXCITED FLUORESCENCE AS A TOOL FOR THE
JRNL TITL 2 VISUALIZATION OF PROTEIN CRYSTALS MOUNTED IN JRNL TITL 3 LOOPS.
JRNL REF ACTA CRYSTALLOGR., SECT.D V. 62 253 2006
JRNL REFN ASTM ABCRE6 DK ISSN 0907-4449
REMARK 2
REMARK 2 RESOLUTION. 1.95 ANGSTROMS.
REMARK 3
REMARK 3 REFINEMENT.
REMARK 3 PROGRAM : REFMAC 5.2.0005
REMARK 3 AUTHORS : MURSHUDOV, VAGIN, DODSON
REMARK 3
REMARK 3 REFINEMENT TARGET : MAXIMUM LIKELIHOOD
```
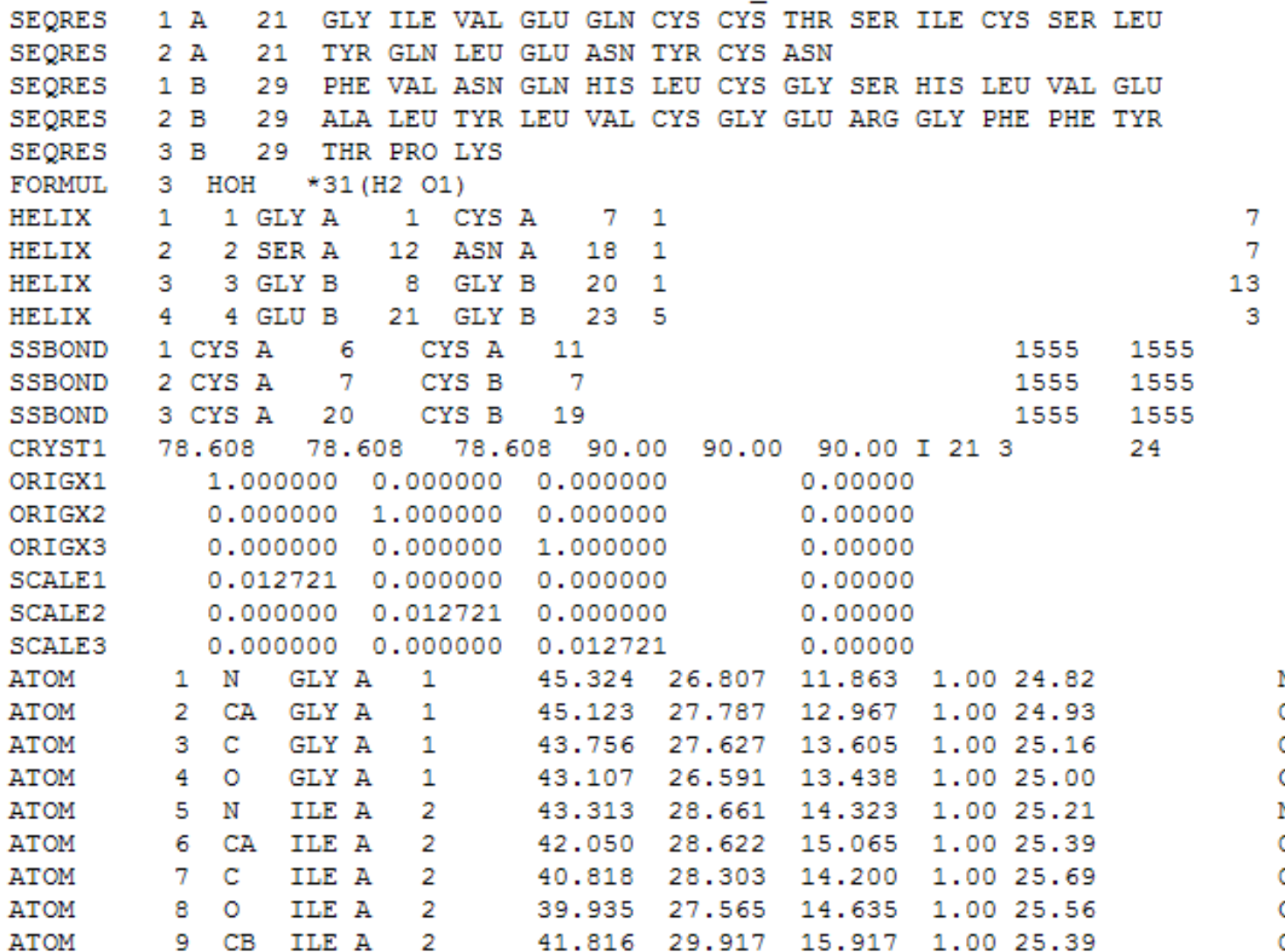

N  $\frac{c}{c}$ o V c<br>c<br>c<br>c

# Structure Visualization

• Rasmol

(http://www.umass.edu/microbio/rasmol/getras.ht m)

- MDL Chime (plug-in) (http://www.mdl.com/products/framework/chime/)
- Protein Explorer (http://molvis.sdsc.edu/protexpl/frntdoor.htm)
- Jmol: http://jmol.sourceforge.net/
- Pymol: http://pymol.sourceforge.net/

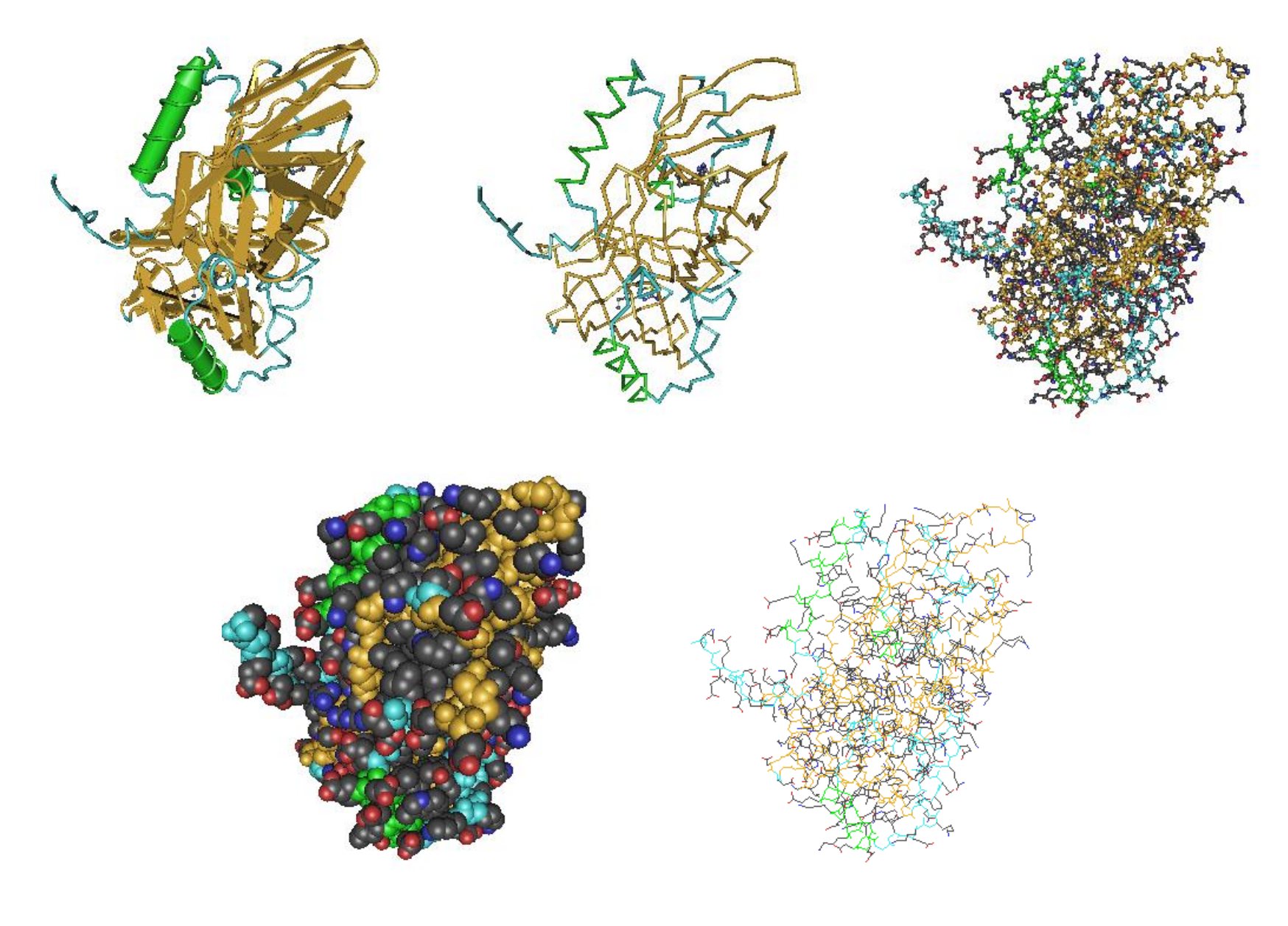

J. Pevsner, 2005

### Rasmol (1VJG)

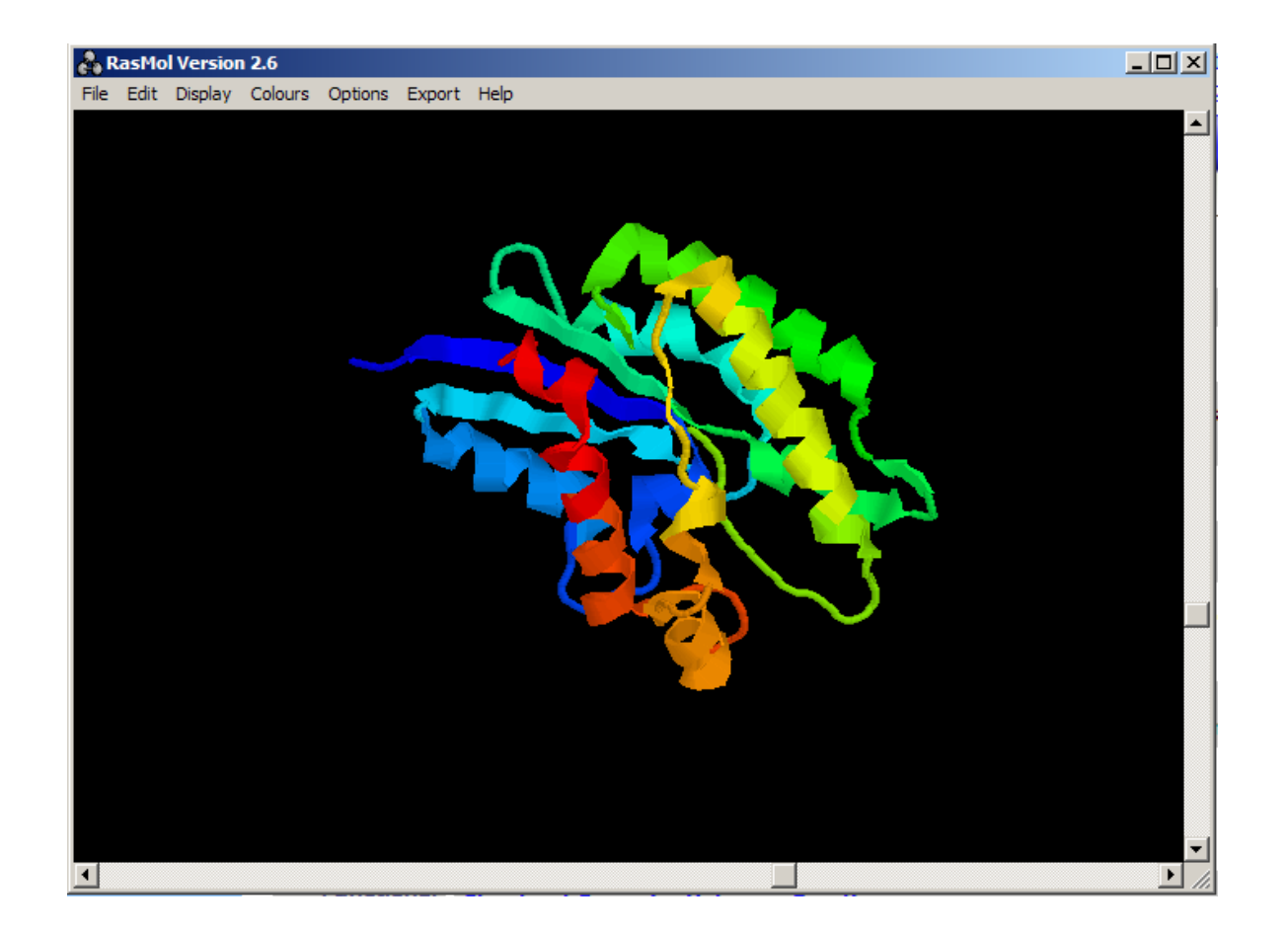

# Structure Analysis

- Assign secondary structure for amino acids from 3D structure
- Generate solvent accessible area for amino acids from 3D structure
- Most widely used tool: DSSP (Dictionary of Protein Secondary Structure: Pattern Recognition of Hydrogen-Bonded and Geometrical Features. **Kabsch and Sander, 1983**)

DSSP server: http://bioweb.pasteur.fr/seqanal/interfaces/dssp-simple.html DSSP download: http://swift.cmbi.ru.nl/gv/dssp/

#### **DSSP Code**:

- $H = alpha helix$
- $G = 3$ -helix (3/10 helix)
- $I = 5$  helix (pi helix)
- $B =$  residue in isolated beta-bridge
- $E =$  extended strand, participates in beta ladder
- $T =$ hydrogen bonded turn
- $S = bend$
- $Blank = loop$

#### **DSSP Web Service**

#### **DSSP** : Definition of secondary structure of proteins given a set of 3D coordinates (W.Kabsch, C. Sander)

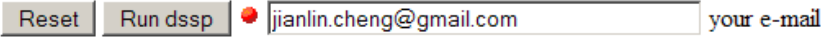

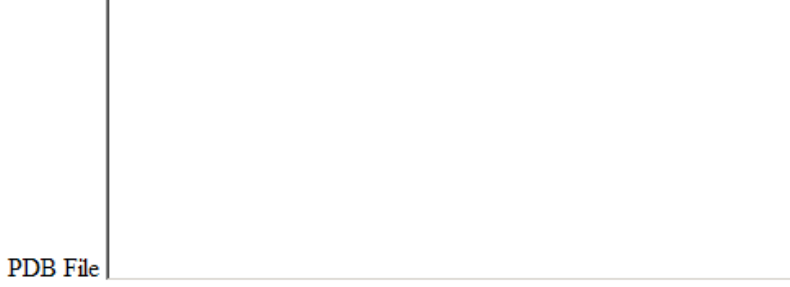

1vjg or you can instead enter a PDB id.

#### **http://bioweb.pasteur.fr/seqanal/interfaces/dssp-simple.html**

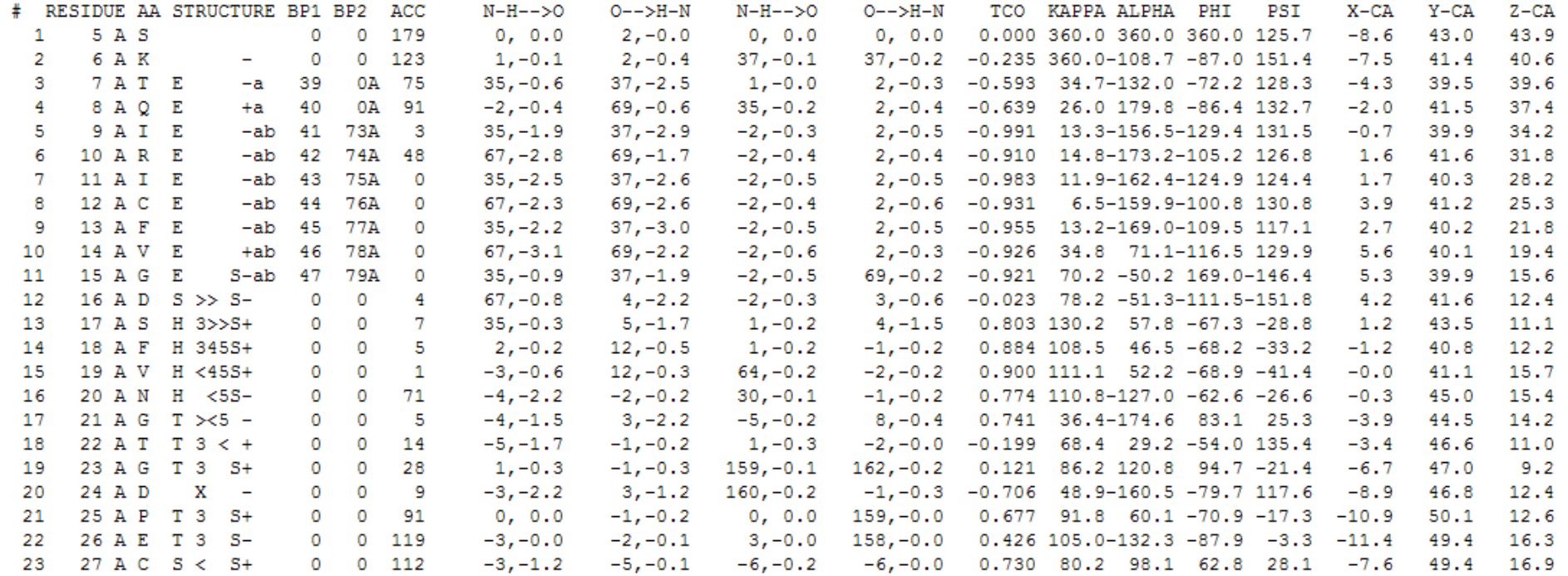

Solvent Accessibility

Amino Acids Secondary Structure

# Solvent Accessibility

Size of the area of an amino acid that is exposed to solvent (water).

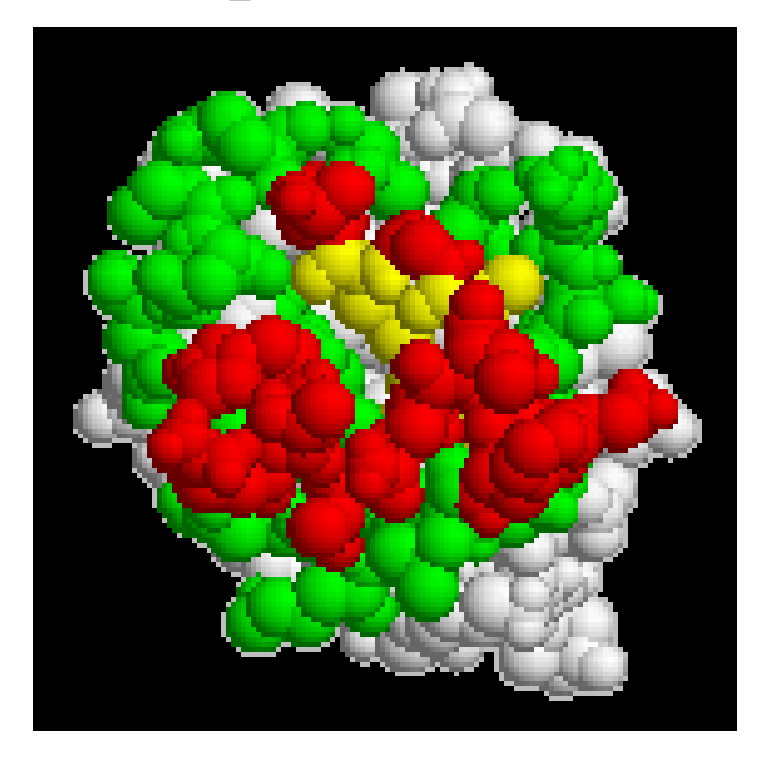

Maximum solvent accessible area for each amino acid is its whole surface area.

Hydrophobic residues like to be Buried inside (interior). Hydrophilic residues like to be exposed on the surface.

### Structure Comparison (Alignment)

- Are the structures of two protein similar?
- Are the two structure models of the same protein similar?
- Different measures (RMSD, GDT-TS (Zemla et al., 1999), MaxSub (Siew et al., 2000), TM score (Zhang and Skolnick,2005))

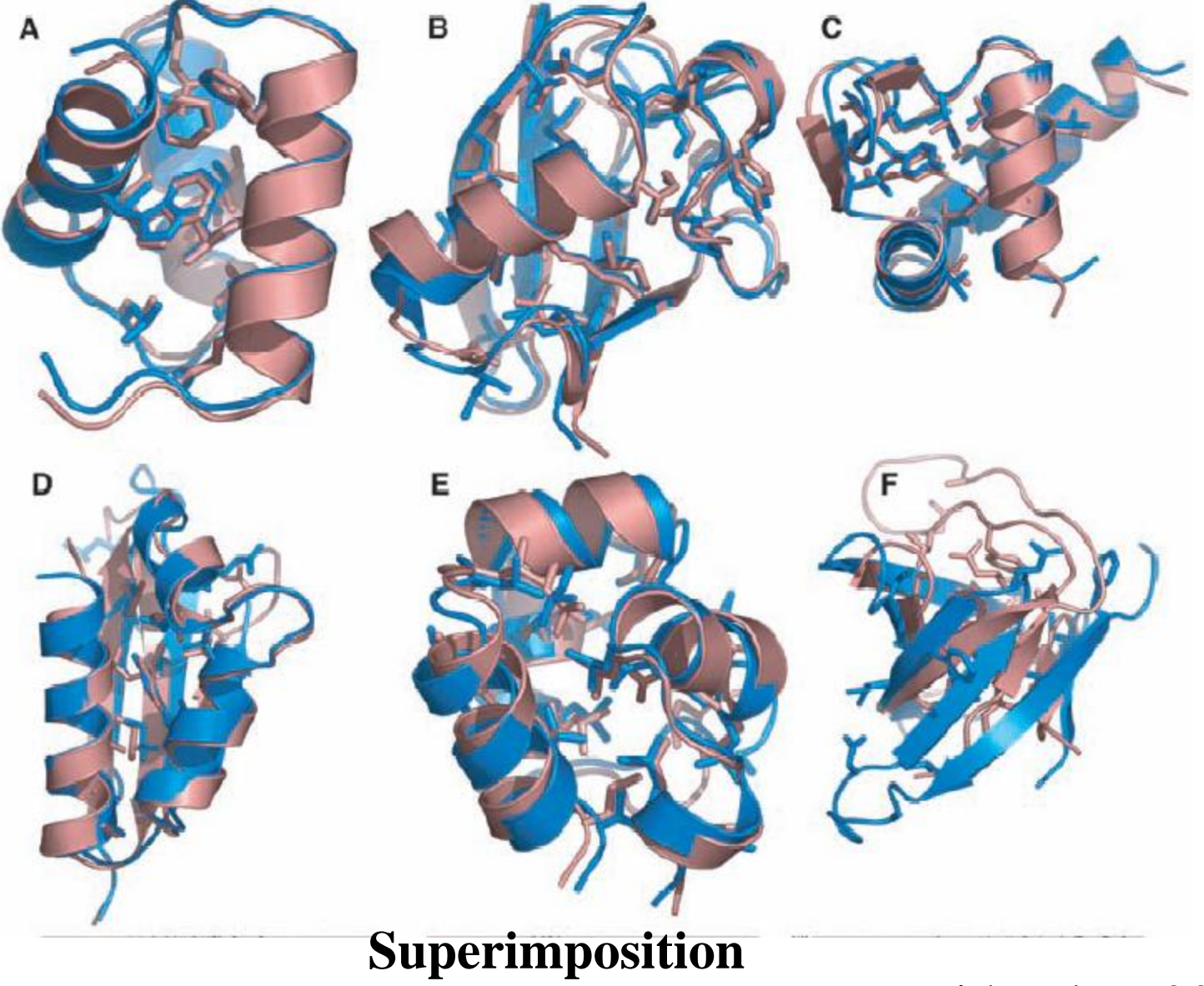

David Baker, 2005

### Useful Structure Alignment Tools

- CE (http://cl.sdsc.edu/)
- DALI (http://www.ebi.ac.uk/ dali/)
- TM-Align: http://zhang.bioinform atics.ku.edu/TM-align/

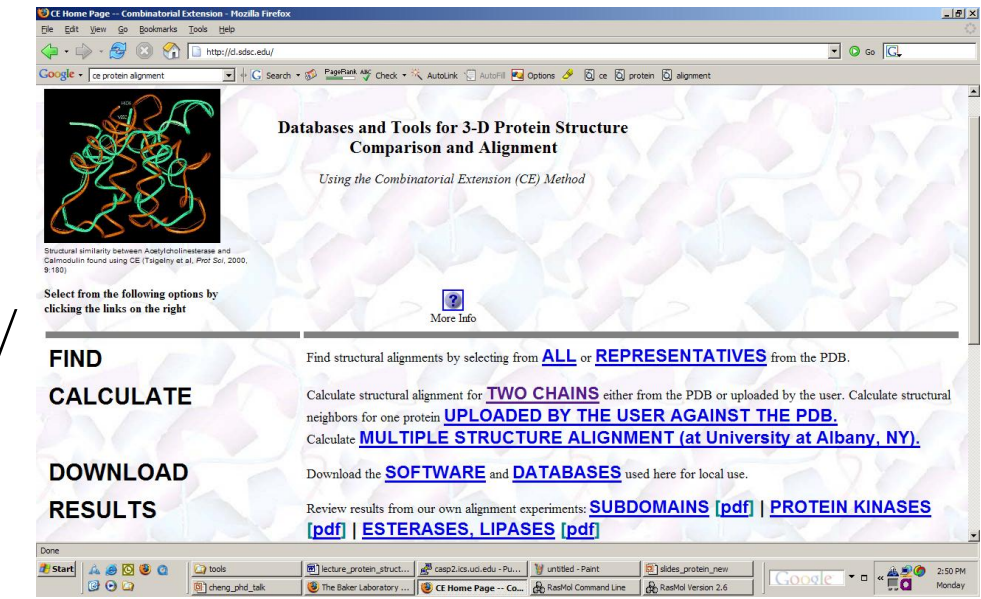

#### CE CALCULATE TWO Calculate structural alignment for two polypeptide chains either from the PDB or **CHAINS** uploaded by the user.

Specify two polypeptide chains and optionally the similarity level and use of sequence information and then press the "Calculate Alignment" button. Selecting the appropriate ? will provide help on that spe

Calculate Alignment Reset Form Select Similarity Level: Medium - ? □ Use Sequence Information (optional) ?

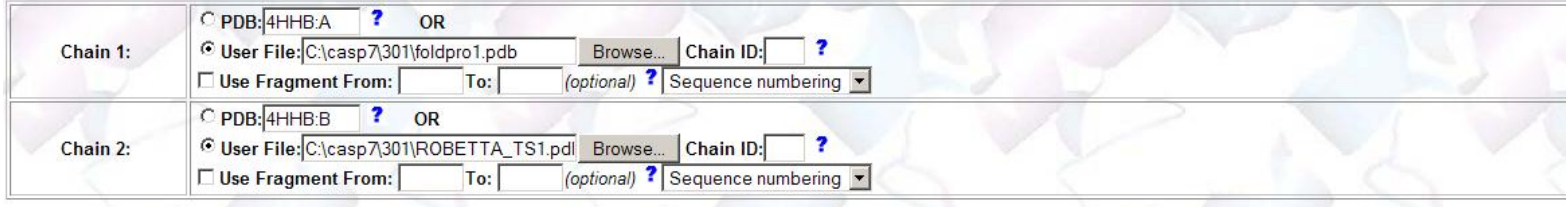

#### $Rmsd = 2.4\text{\AA}$  Z-Score = 6.6 USR1: (size=395) vs USR2: (size=395) Sequence identity =  $42.8\%$ **Structure Alignment** Aligned/gap positions =  $332/105$ Sequence alignment based on structure alignment. Sequence alignment based on structure alignment. Position numbers according to sequence (starting from 1) and according to PDB are given as SSSS/PPP, SSSS - sequence, PPPP - PDB. USR1: - $USR2:$ USR1:  $4/5$ PPOIRIPATYLRGGTSKGVFFRLEDLPE-------SCRVPGEARDRLFMRVIGSPDPYAA USR<sub>2</sub>: QIRIPATYLRGGTSKGVFFRL------EDLPESCRVPGEARDRLFMRVIGSPDPYA---A USR1: HIDGMGGATSSTSKCVILSKSSQPGHDVDYLYGQVSIDKPFVDWSGNCGNLSTGAGAFAL  $57/58$ USR2:  $57/58$ HIDGMGGATSSTSKCVILSKSSQPGHDVDYLYGQVSIDKPFVDWSGNCGNLSTGAGAFAL USR1: 117/118 HAGLVDPARIPEDGICEVRIWQANIGKTIIAHVPVSGGQVQETGDFELDGVTFPAAEIVL USR2: 117/118 HAGLVDPARIPEDGICEVRIWQANIGKTIIAHVPVSGGQVQETGDFELDGVTFPAAEIVL

#### Notation: protein structure 1D, 2D, 3D

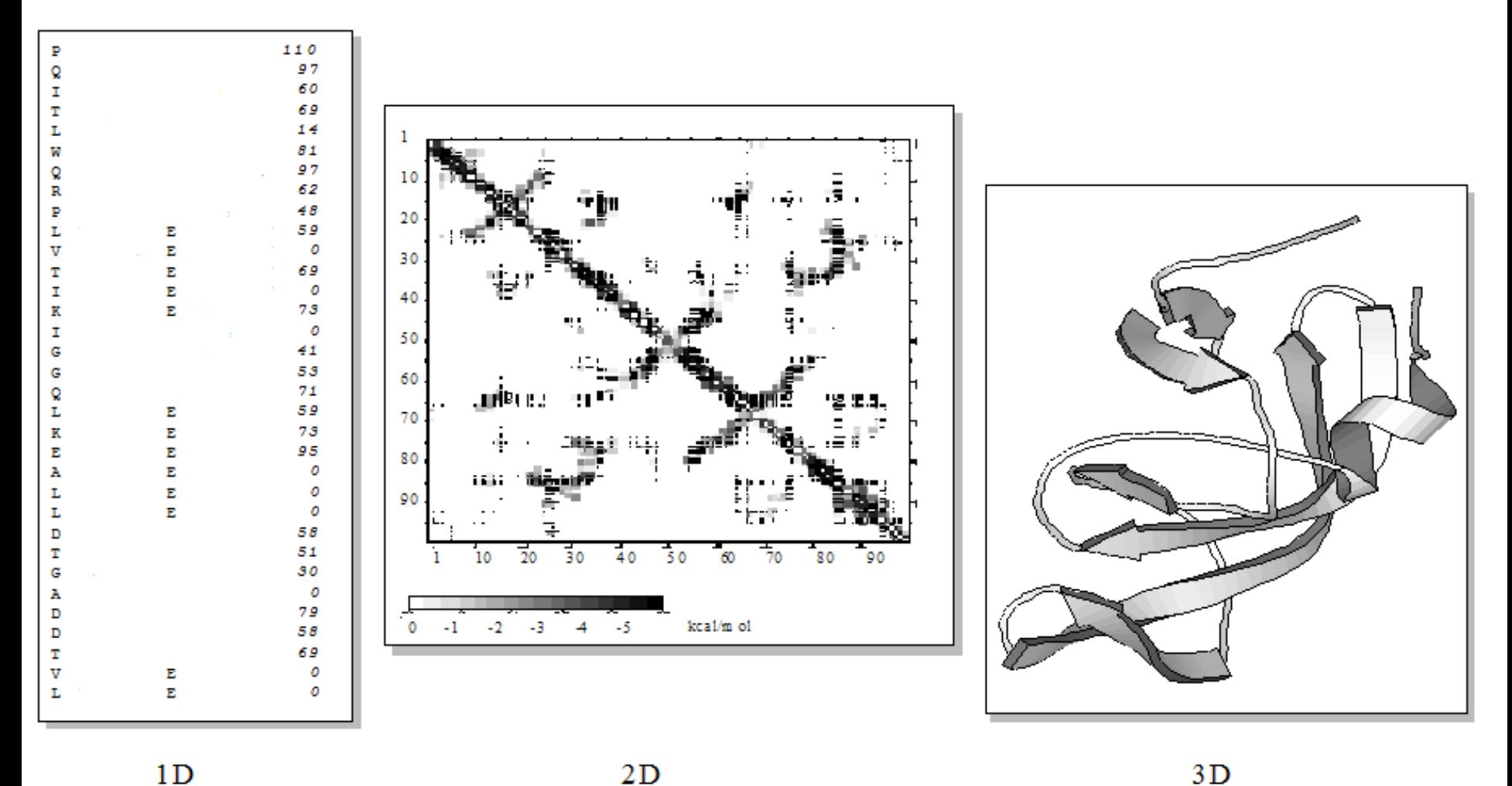

 $1<sub>D</sub>$ 

 $3D$ 

B. Rost, 2005

## Goal of structure prediction

- Epstein & Anfinsen, 1961: sequence uniquely determines structure
- INPUT: sequence *3D structure and function* • OUTPUT:

B. Rost, 2005

# CASP – Olympics of Protein Structure Prediction

- Critical Assessment of Techniques of Protein Structure Prediction
- $\cdot$  1994,1996,1998,2000,20 02,2004,2006, 2008, 2010
- Blind Test, Independent Evaluation
- CASP9: 116 targets

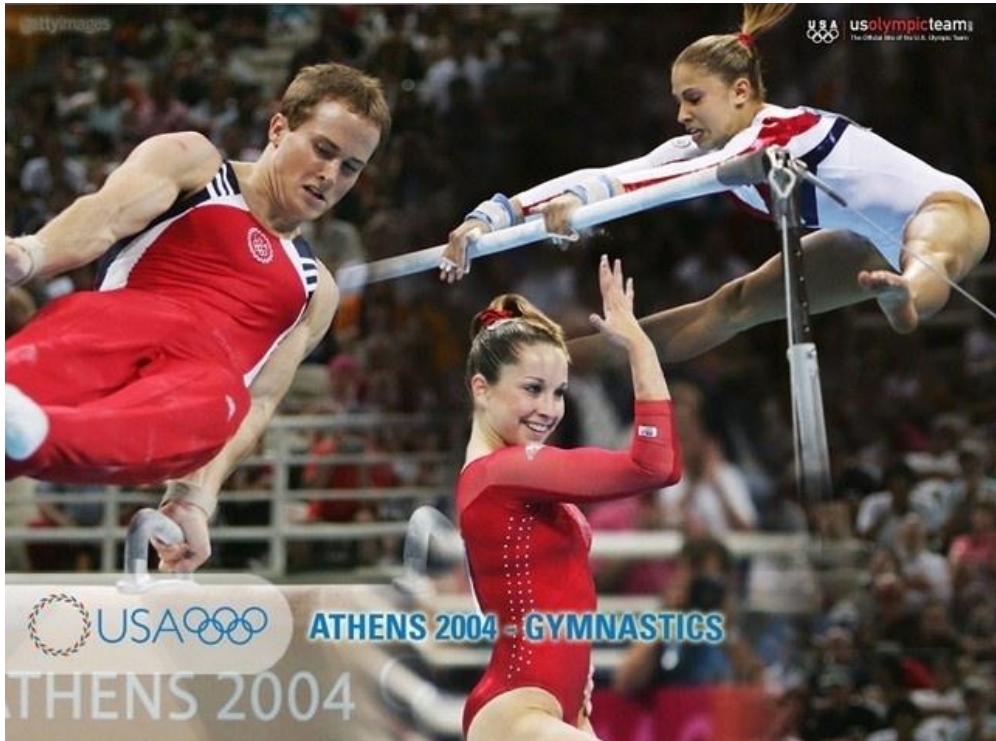

## 1D Structure Prediction

- Secondary structure
- Solvent accessibility
- Disordered regions
- Domain boundary

#### 1D: Secondary Structure Prediction

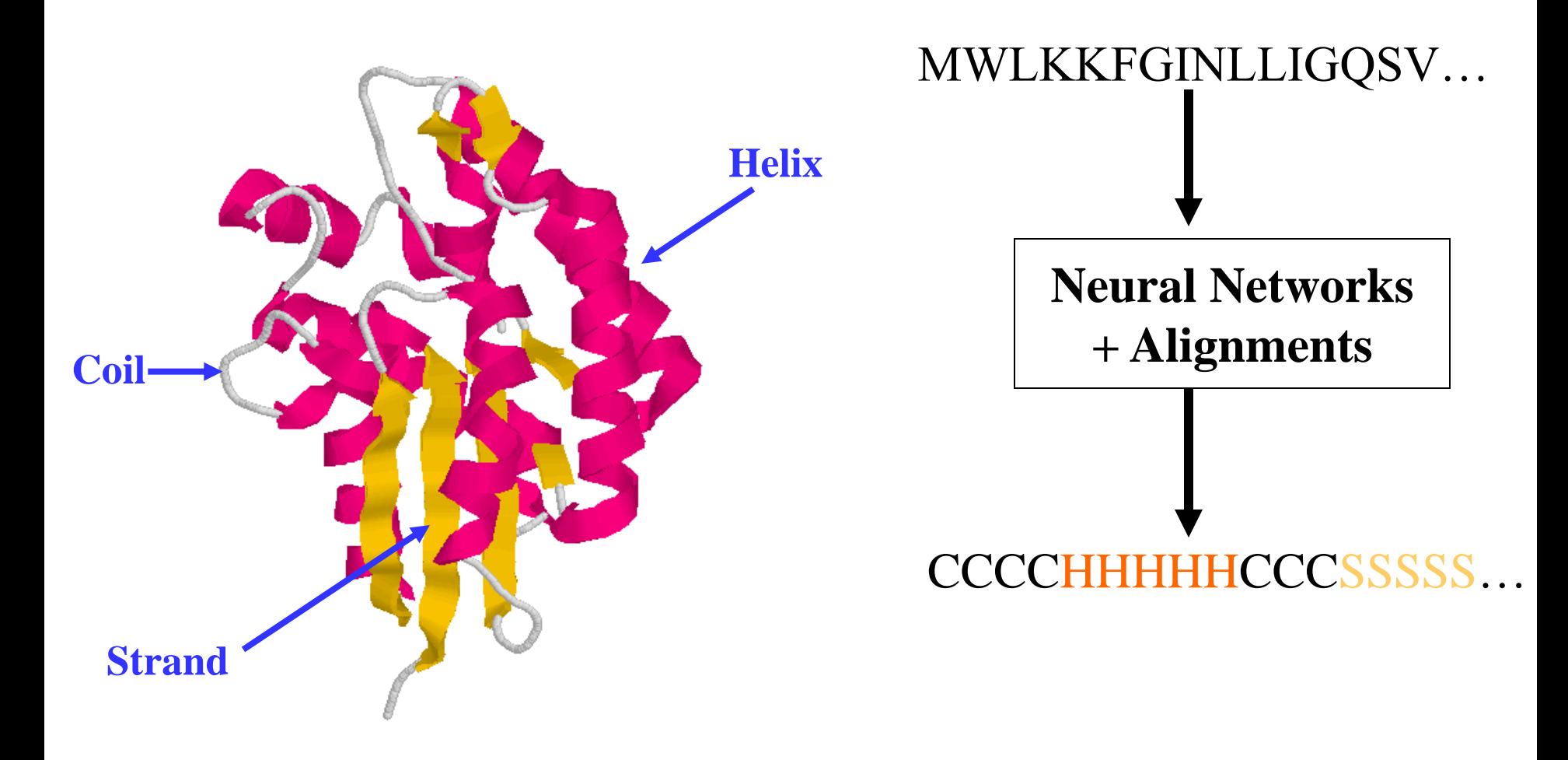

Cheng, Randall, Sweredoski, Baldi. Nucleic Acid Research, 2005

## Widely Used Tools (~78-80%)

**SSpro 4.1**: http://sysbio.rnet.missouri.edu/multicom\_toolbox/

**Distill**: http://distill.ucd.ie/porter/

**PSI-PRED**: http://bioinf.cs.ucl.ac.uk/psipred/psiform.html software is also available **SAM**: http://compbio.soe.ucsc.edu/SAM\_T08/T08-query.html

**PHD**: http://www.predictprotein.org/

### 1D: Solvent Accessibility Prediction

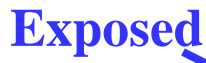

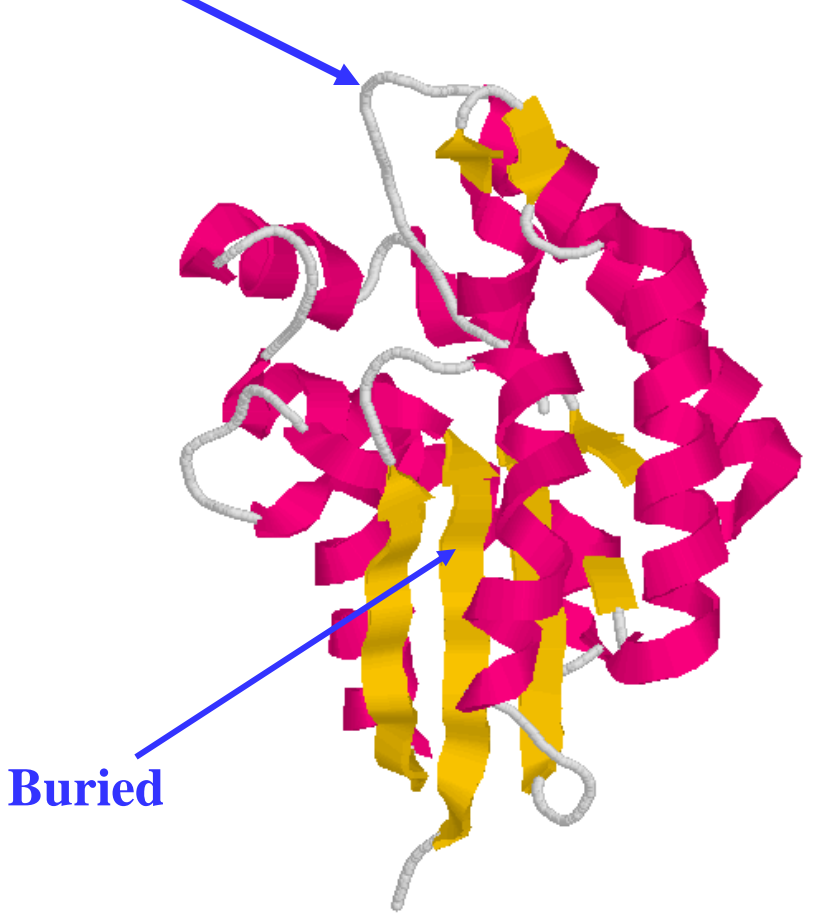

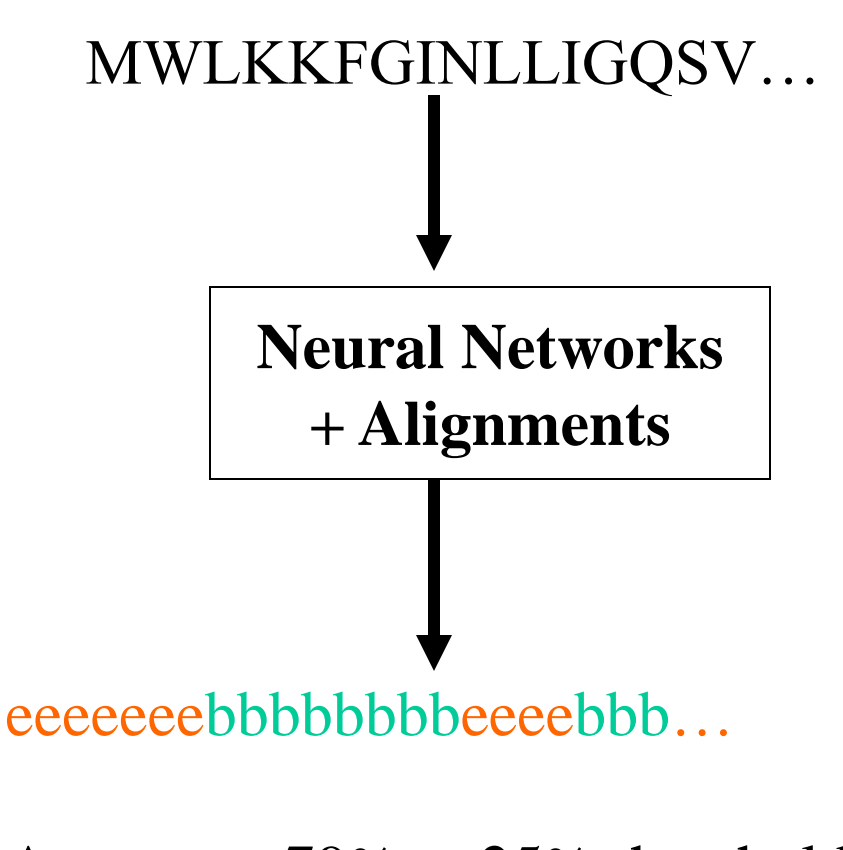

Accuracy: 79% at 25% threshold

Cheng, Randall, Sweredoski, Baldi. Nucleic Acid Research, 2005

# Widely Used Tools (78%)

- ACCpro 4.1: software: http://sysbio.rnet.missouri.edu/multicom\_toolbox/
- **SCRATCH:** <http://scratch.proteomics.ics.uci.edu/>
- PHD:<http://www.predictprotein.org/>
- Distill: http://distill.ucd.ie/porter/

#### 1D: Disordered Region Prediction Using Neural **Networks**

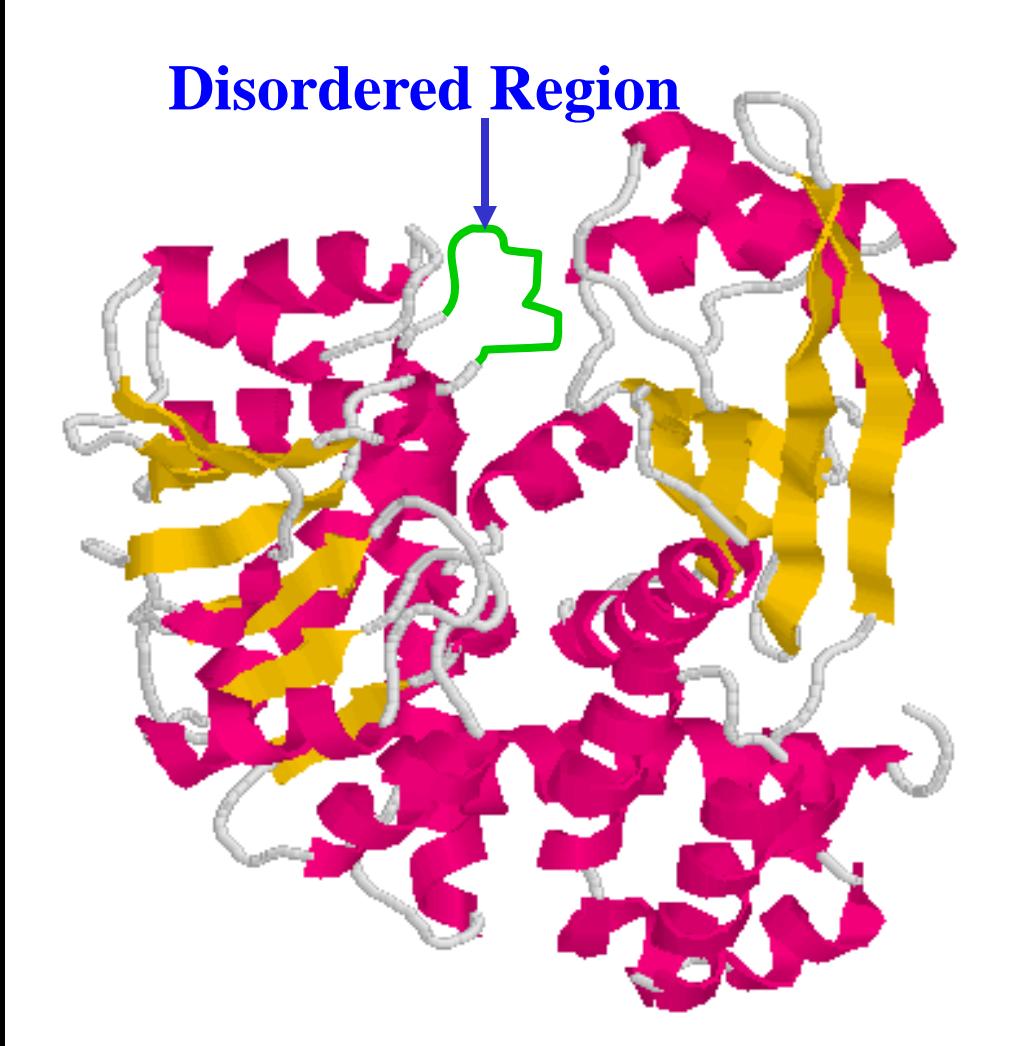

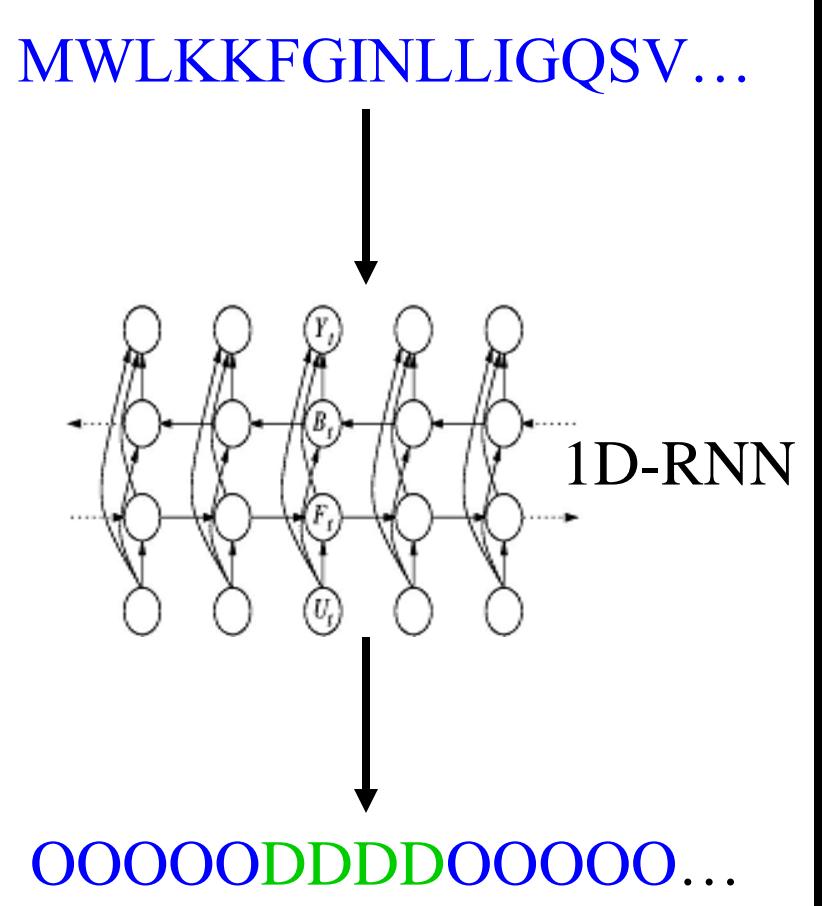

93% TP at 5% FP

**Deng, Eickholt, Cheng. BMC Bioinformatics, 2009**

# Tools

**PreDisorder**: http://sysbio.rnet.missouri.edu/multicom\_toolbox/

#### **A collection of disorder predictors:**

<http://www.disprot.org/predictors.php>

**Deng, Eickholt, Cheng. BMC Bioinformatics, 2009**

#### 1D: Protein Domain Prediction Using Neural **Networks**

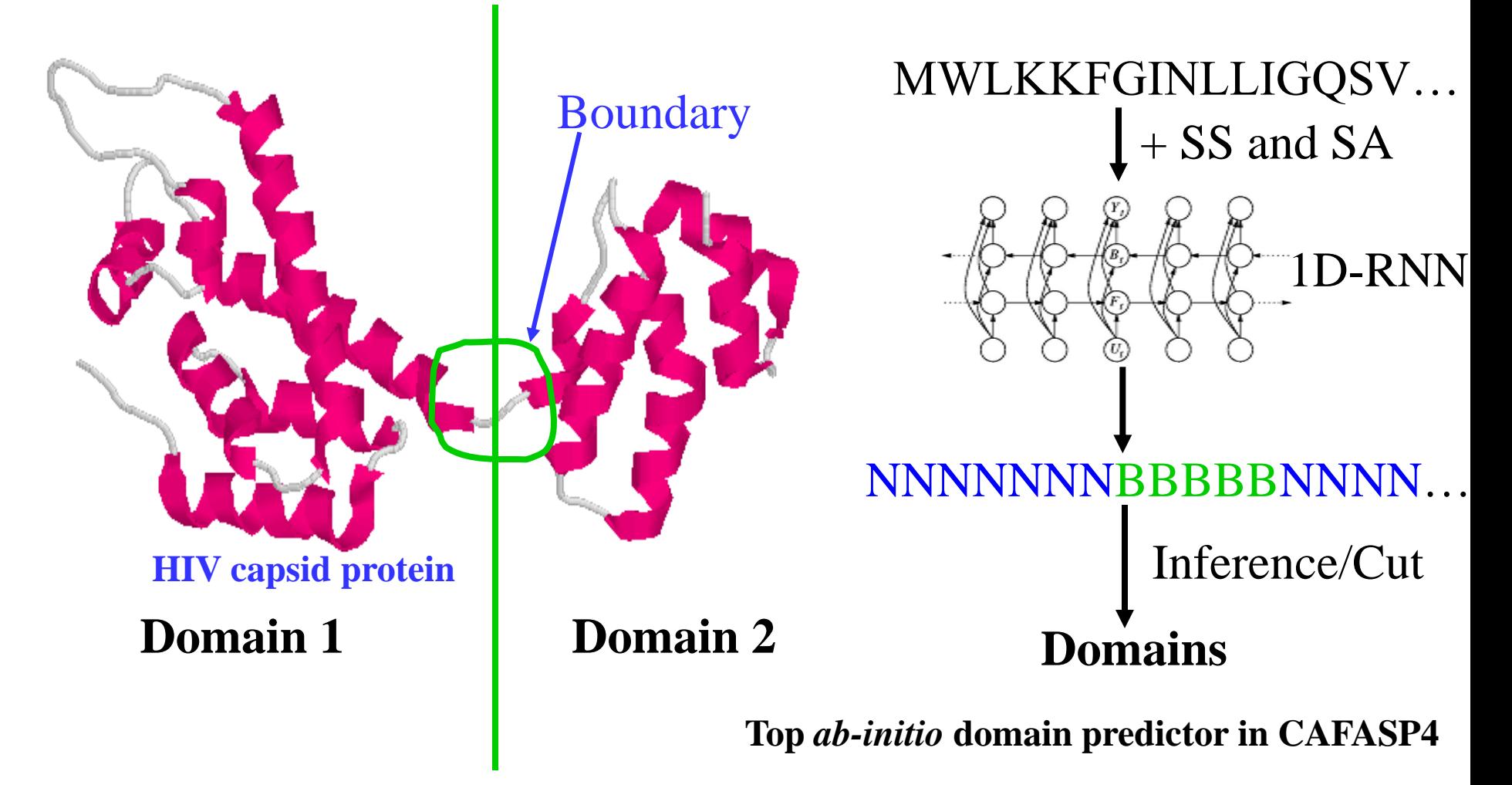

**Cheng, Sweredoski, Baldi.** *Data Mining and Knowledge Discovery***, 2006.**

# Tools

#### **DOMAC: http://casp.rnet.missouri.net/domac.html**

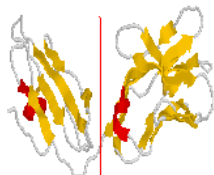

**DOMAC: An Accurate, Hybrid Protein Domain Prediction Server** (Help)

Email address(where the prediction will be sent):

**Target Name(required):** 

Protein sequence(one plain sequence, no headers):

Predict |

**Reference:** 

J. Cheng. DOMAC: An Accurate, Hybrid Protein Domain Prediction Server. Nucleic Acids Research, vol. 35, pp. w354-w356, 2007.

Dr. Jianlin Cheng's Bioinformatics and Systems Biology Laboratory Department of Computer Science University of Missouri

Cheng, Nucleic Acids Research, 2007

#### **DoBo**

#### Protein domain boundary prediction by integrating<br>evolutionary signals and machine learning

Have a question? Maybe it's answered in the FAQ

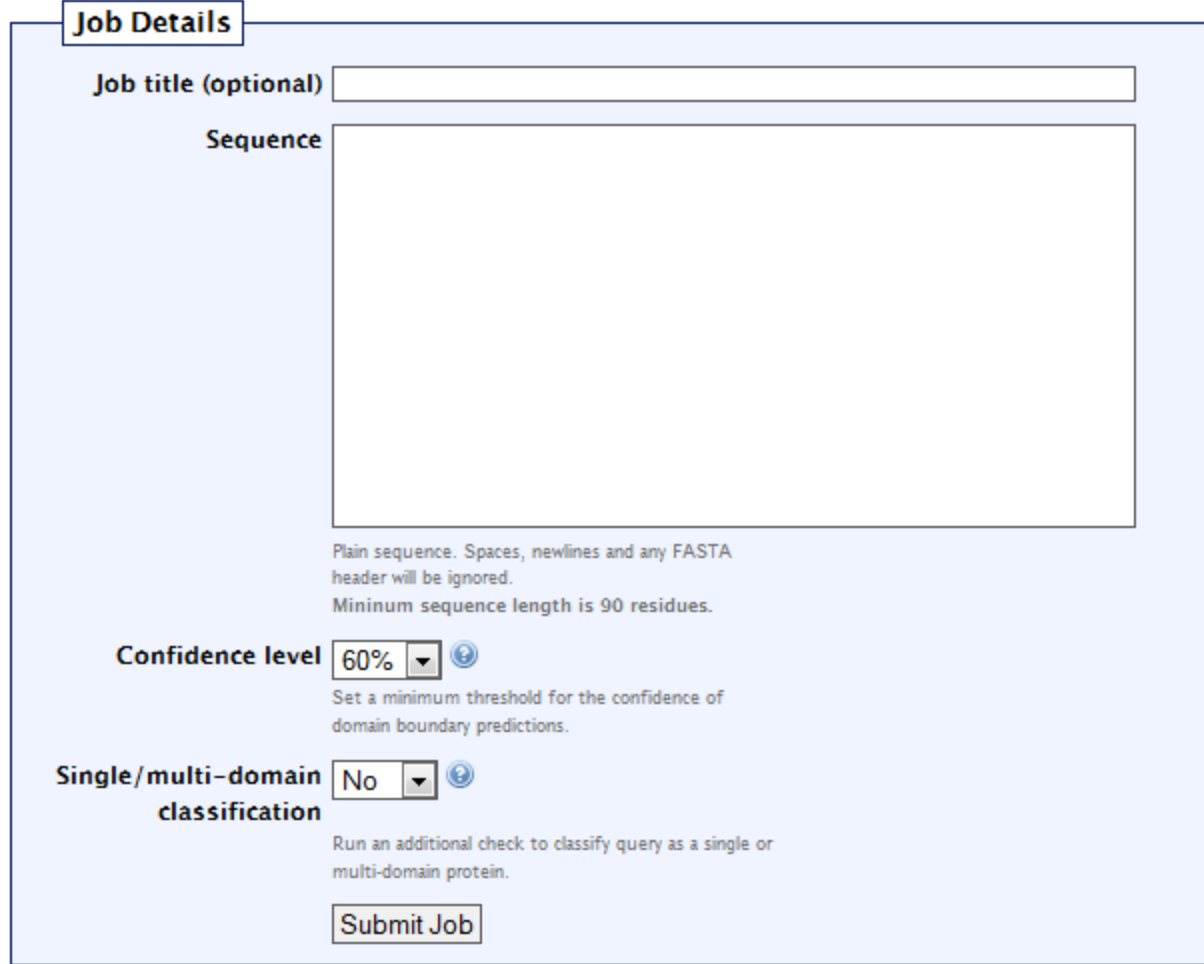

Web: http://sysbio.rnet.missouri.edu/multicom\_toolbox/index.html

#### Reference:

J. Eickholt, X. Deng, and J. Cheng. DoBo: Protein Domain Boundary Prediction by Integrating Evolutionary Signals and Machine Learning. BMC Bioinformatics. 12:43, 2011.

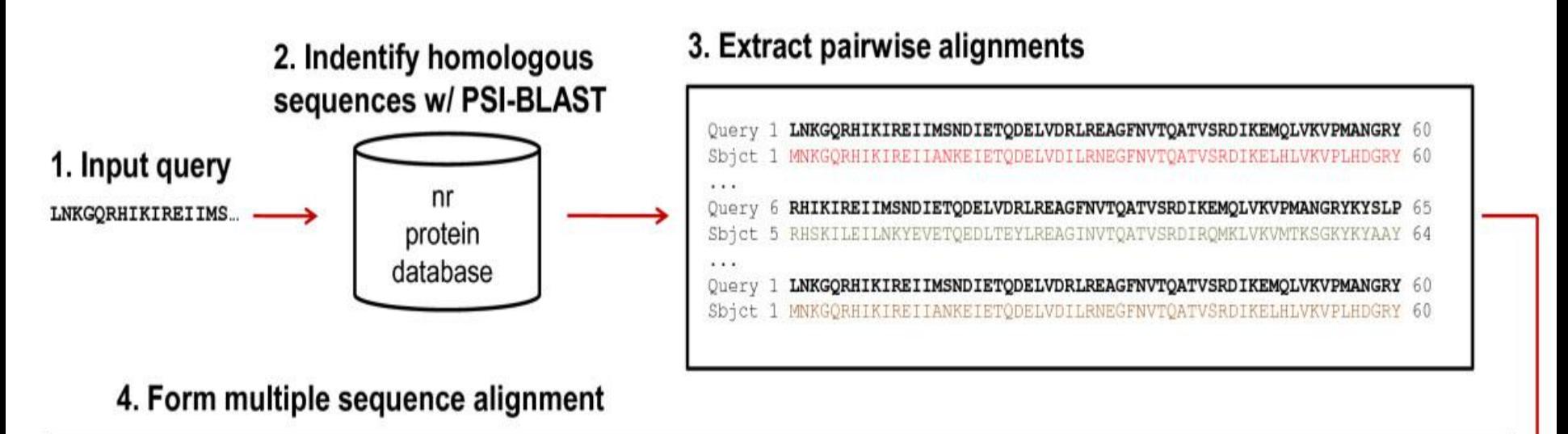

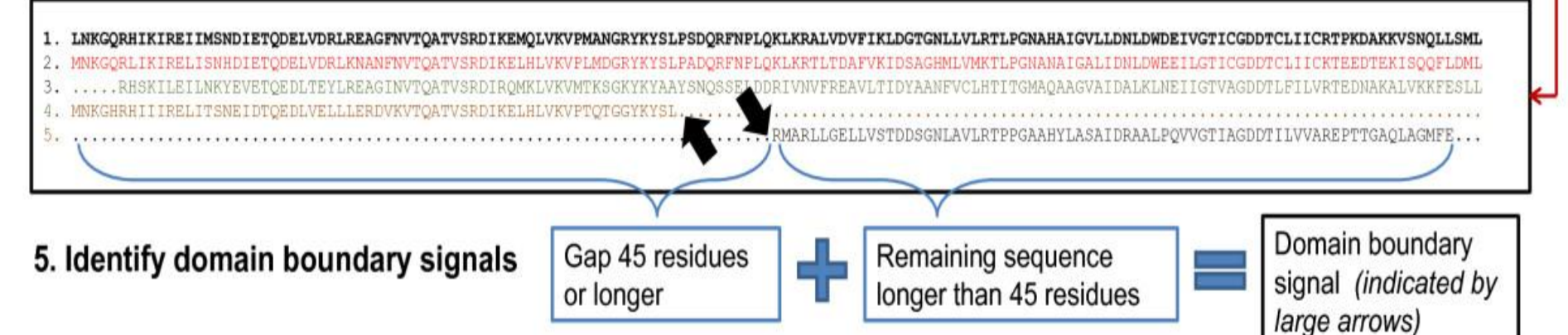

# Project 1

- Predict Secondary Structure, Solvent Accessibility, Disorder Regions of soybean transcription factors
- Data:

http://casp.rnet.missouri.e du/marc/muii\_7005/SEQ\_ TFP\_90\_2500.txt

• Select **10** proteins to make predictions

#### 2D: Contact Map Prediction **3D Structure 2D Contact Map** 1 2 ………..………..…j...…………………..…n 1 2 3 . . . . i . . .  $\ddot{\phantom{1}}$ . . . . n

**Distance Threshold = 8Ao**

**Cheng, Randall, Sweredoski, Baldi.** *Nucleic Acid Research***, 2005**

# Contact Prediction

• SVMcon:

<http://casp.rnet.missouri.edu/svmcon.html>

• NNcon:

http://casp.rnet.missouri.edu/nncon.html

• SCRATCH:

<http://scratch.proteomics.ics.uci.edu/>

• **SAM:** [http://compbio.soe.ucsc.edu/HMM](http://compbio.soe.ucsc.edu/HMM-apps/HMM-applications.html)[apps/HMM-applications.html](http://compbio.soe.ucsc.edu/HMM-apps/HMM-applications.html)

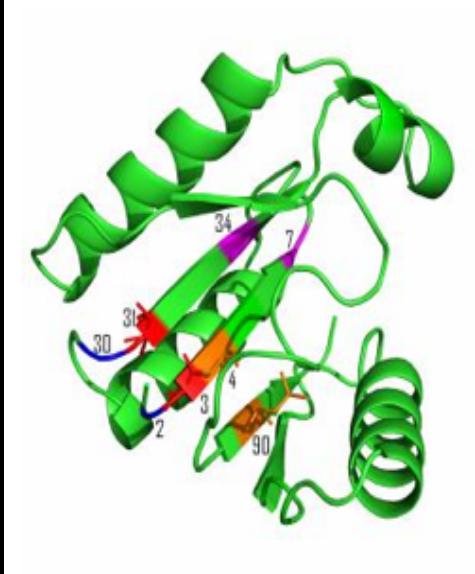

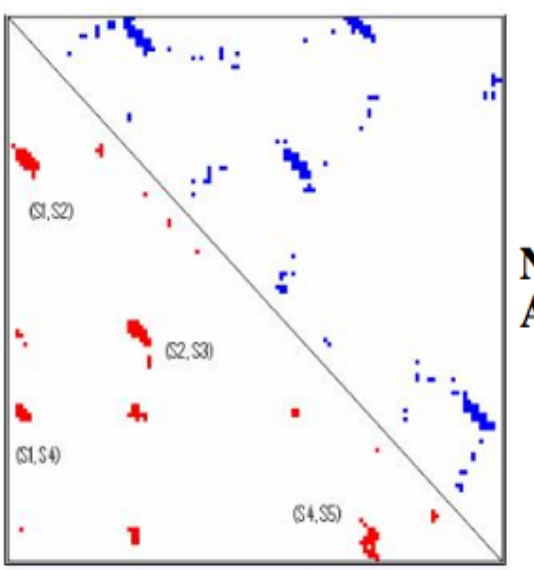

#### **NNcon: Protein Contact Map Prediction Using Artificial Neural Networks (Help)**

Email address(where the prediction will be sent):

**Target Name(required):** 

Protein sequence(one plain sequence, no headers, and length < 1000 amino acids; an example sequence is here):

Predict

Tegge, Wang, Eickholt, Cheng, Nucleic Acids Research, 2009

### Two Methodologies for 3D Structure Prediction

- AB Initio Method (physical-chemical principles / molecular dynamics, knowledge-based approaches)
- Template-Based Method (knowledge-based) approaches)

# Two Approaches

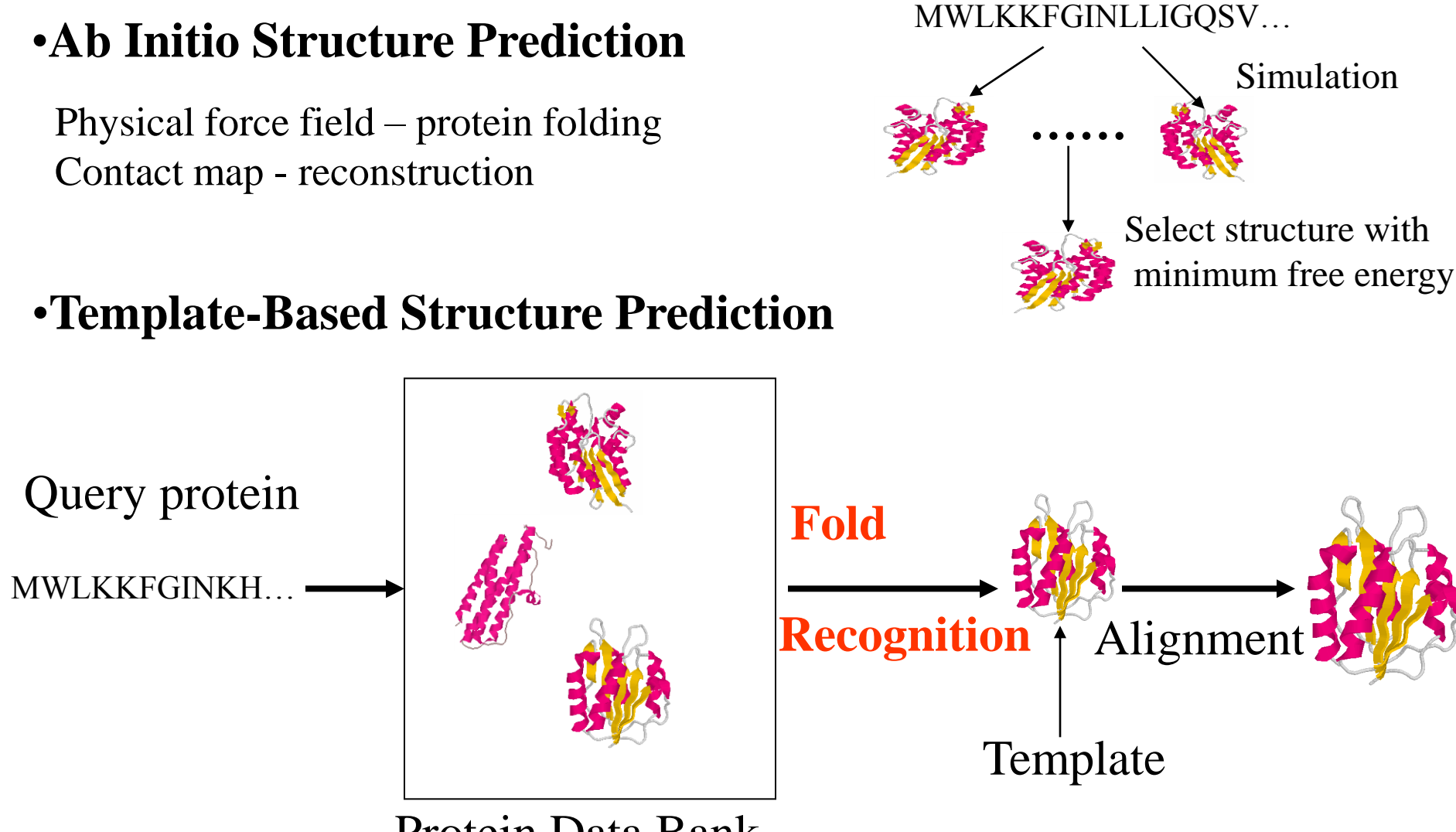

Protein Data Bank

## Protein Energy Landscape

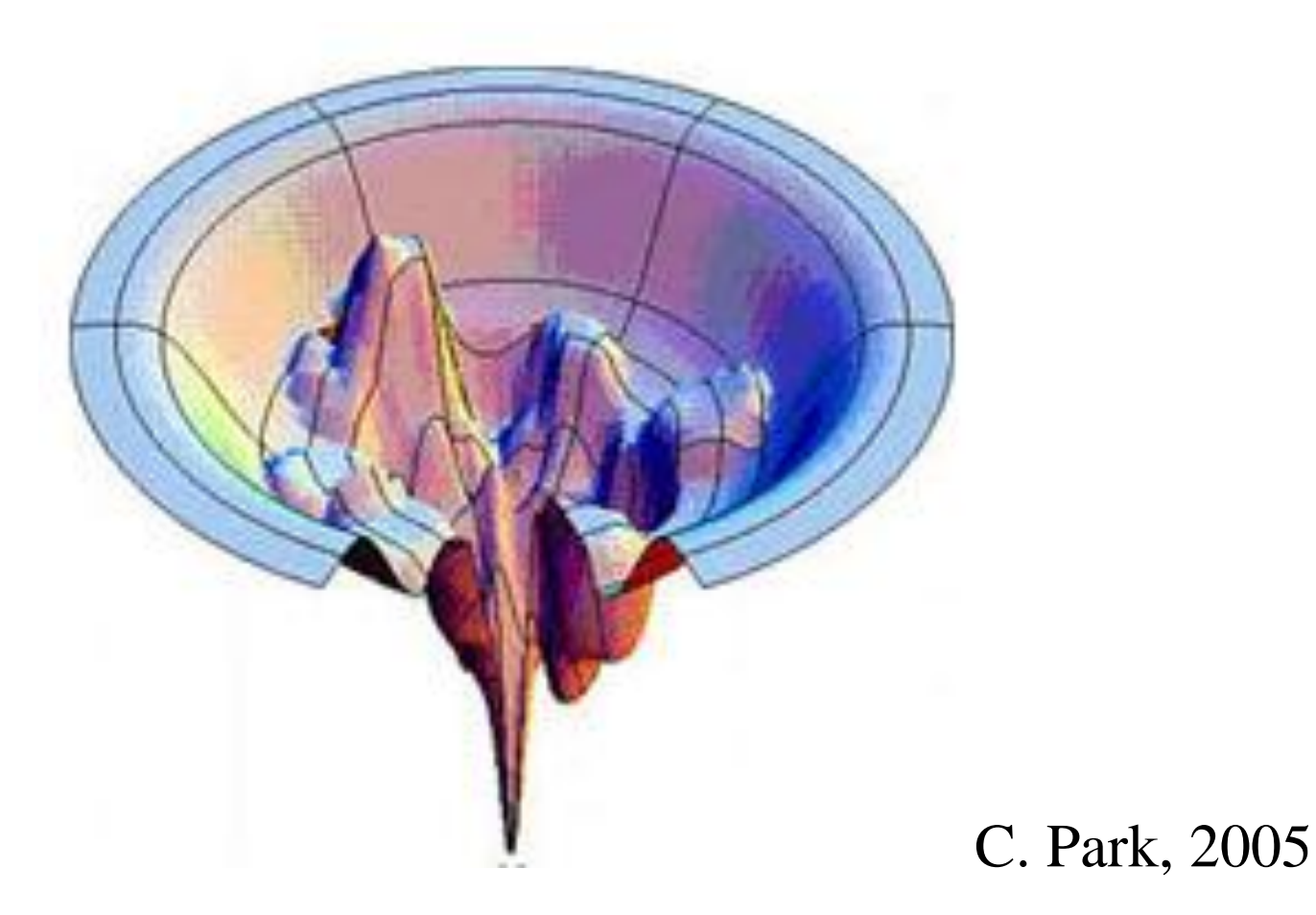

### Markov Chain Monte Carlo Simulation

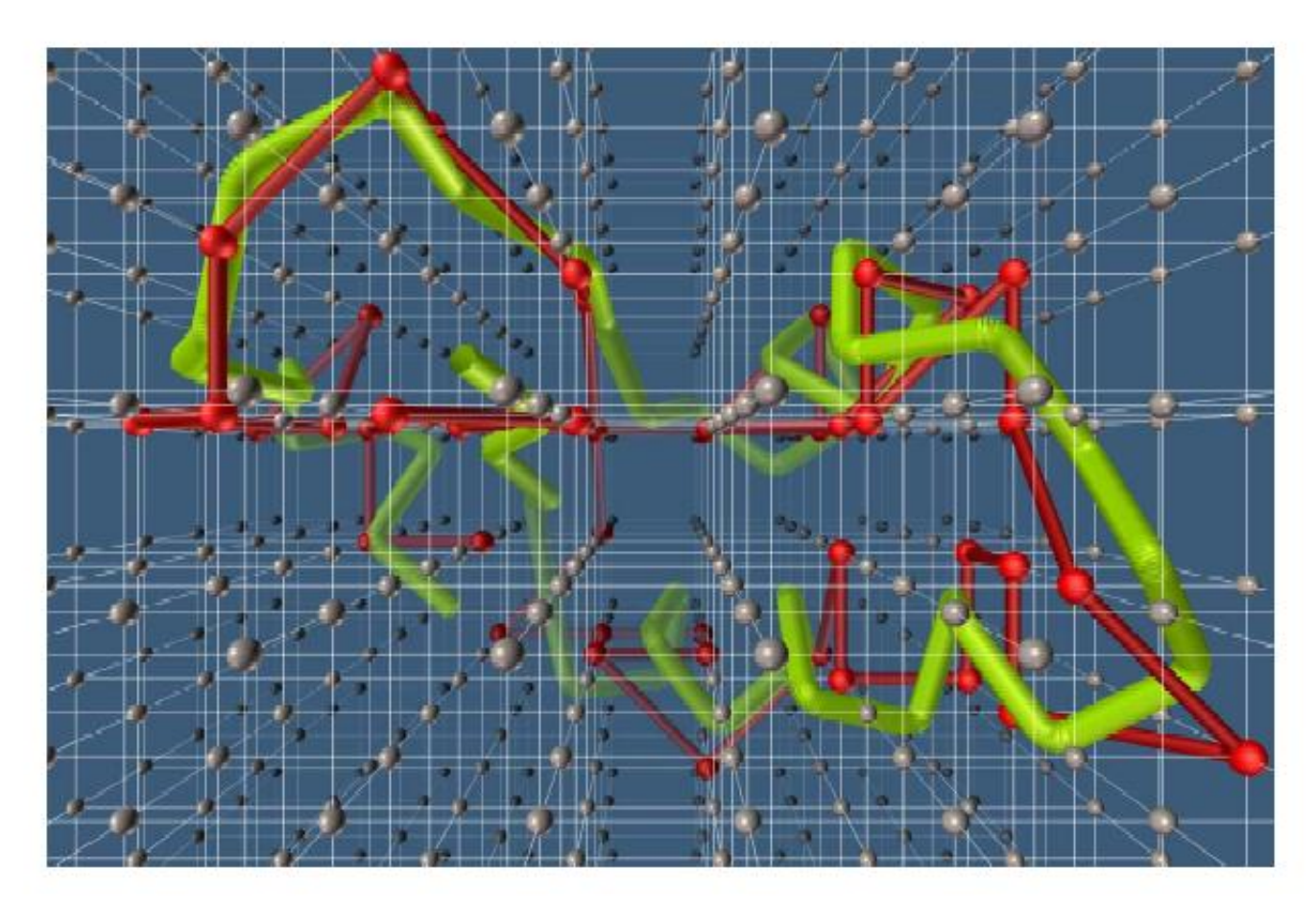

picture from http://www.scripps.edu/pub/olson-web/people/sanner/html/lat\_gallery.html

### Template-Based Structure Prediction

- 1. Template identification
- 2. Query-template alignment
- 3. Model generation
- 4. Model evaluation
- 5. Model refinement

Notes: if template is easy to identify, it is often called **comparative Modeling or homology** modeling. If template is hard to identify, it is often called **fold recognition**.

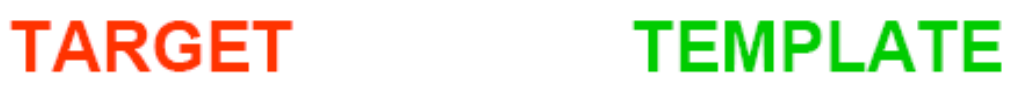

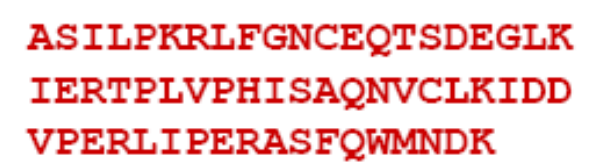

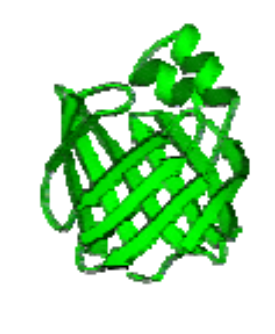

ASILPKRLFGNCEQTSDEGLKIERTPLVPHISAQNVCLKIDDVPERLIPE MSVIPKRLYGNCEQTSEEAIRIEDSPIV---TADLVCLKIDEIPERLVGE

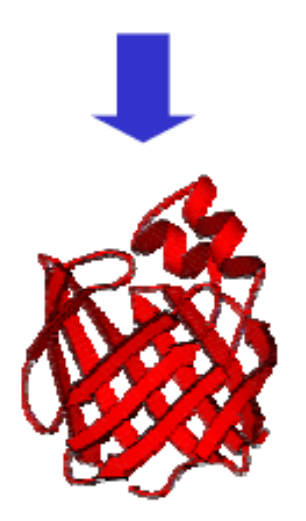

A. Fisher, 2005

## Modeller

- Need an alignment file between query and template sequence in the PIR format
- Need the structure (atom coordinates) file of template protein
- You need to write a simple script (Python for version 8.2) to tell how to generate the model and where to find the alignment file and template structure file.
- Run Modeller on the script. Modeller will automatically copy coordinates and make necessary adjustments to generate a model.
- See project step 5-8 for more details.

#### An PIR Alignment Example

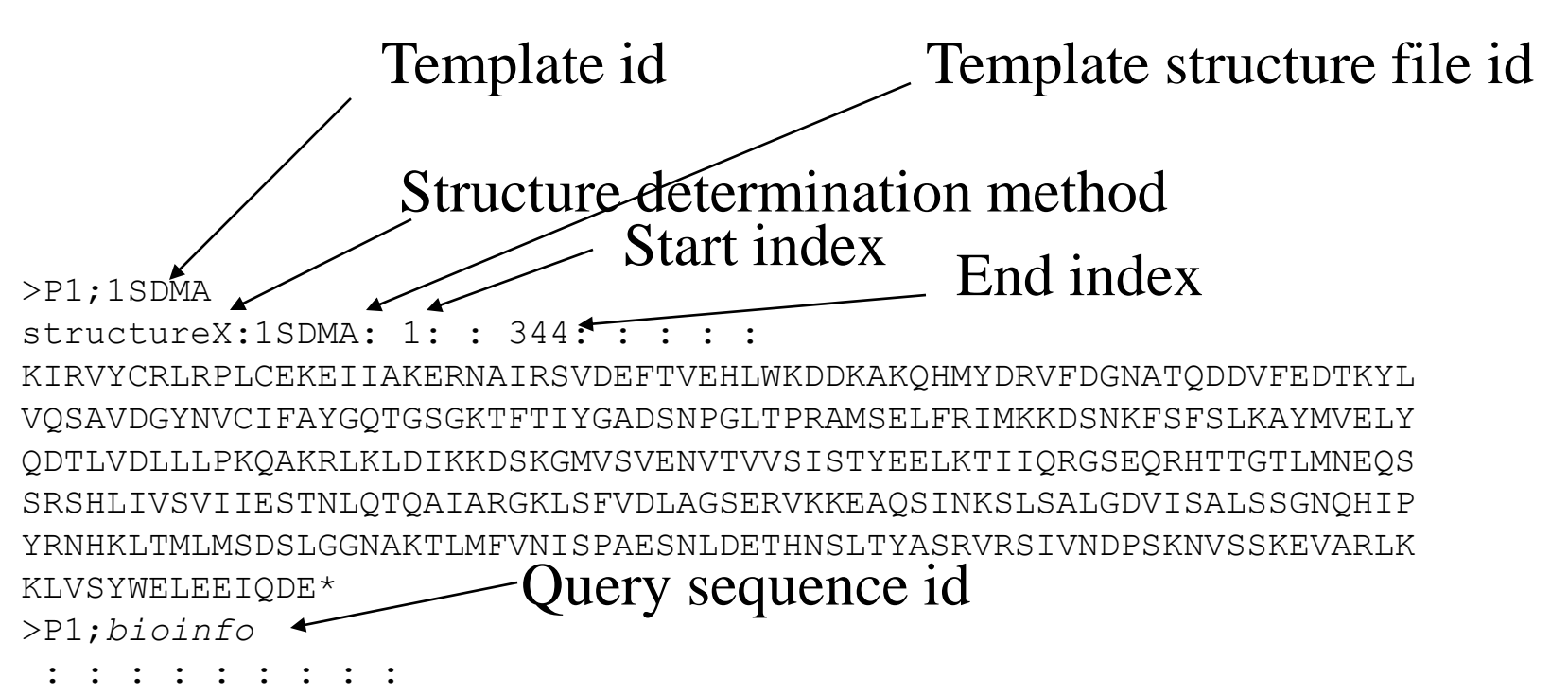

NIRVIARVRPVTKEDGEGPEATNAVTFDADDDSIIHLLHKGKPVSFELDKVFSPQASQQDVFQEVQ ALVTSCIDGFNVCIFAYGQTGAGKTYTMEGTAENPGINQRALQLLFSEVQEKASDWEYTITVSAAE IYNEVLRDLLGKEPQEKLEIRLCPDGSGQLYVPGLTEFQVQSVDDINKVFEFGHTNRTTEFTNLNE HSSRSHALLIVTVRGVDCSTGLRTTGKLNLVDLAGSERVGKSGAEGSRLREAOHINKSLSALGDVI AALRSROGHVPFRNSKLTYLLODSLSGDSKTLMVV-------OVSPVEKNTSETLYSLKFAER--- $------VR*$ 

# Structure File Example (1SDMA.atm)

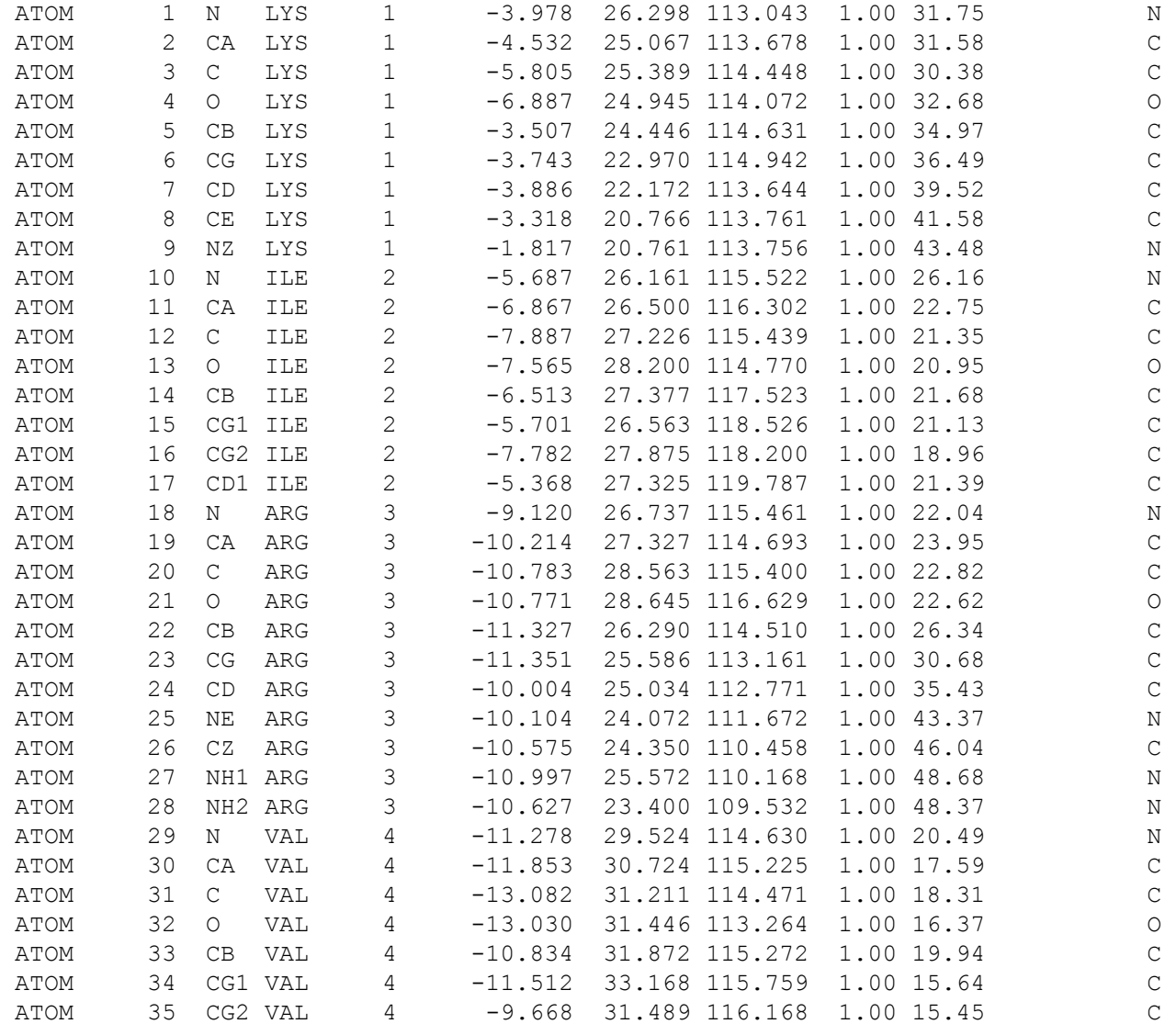

#### Modeller Python Script (bioinfo.py)

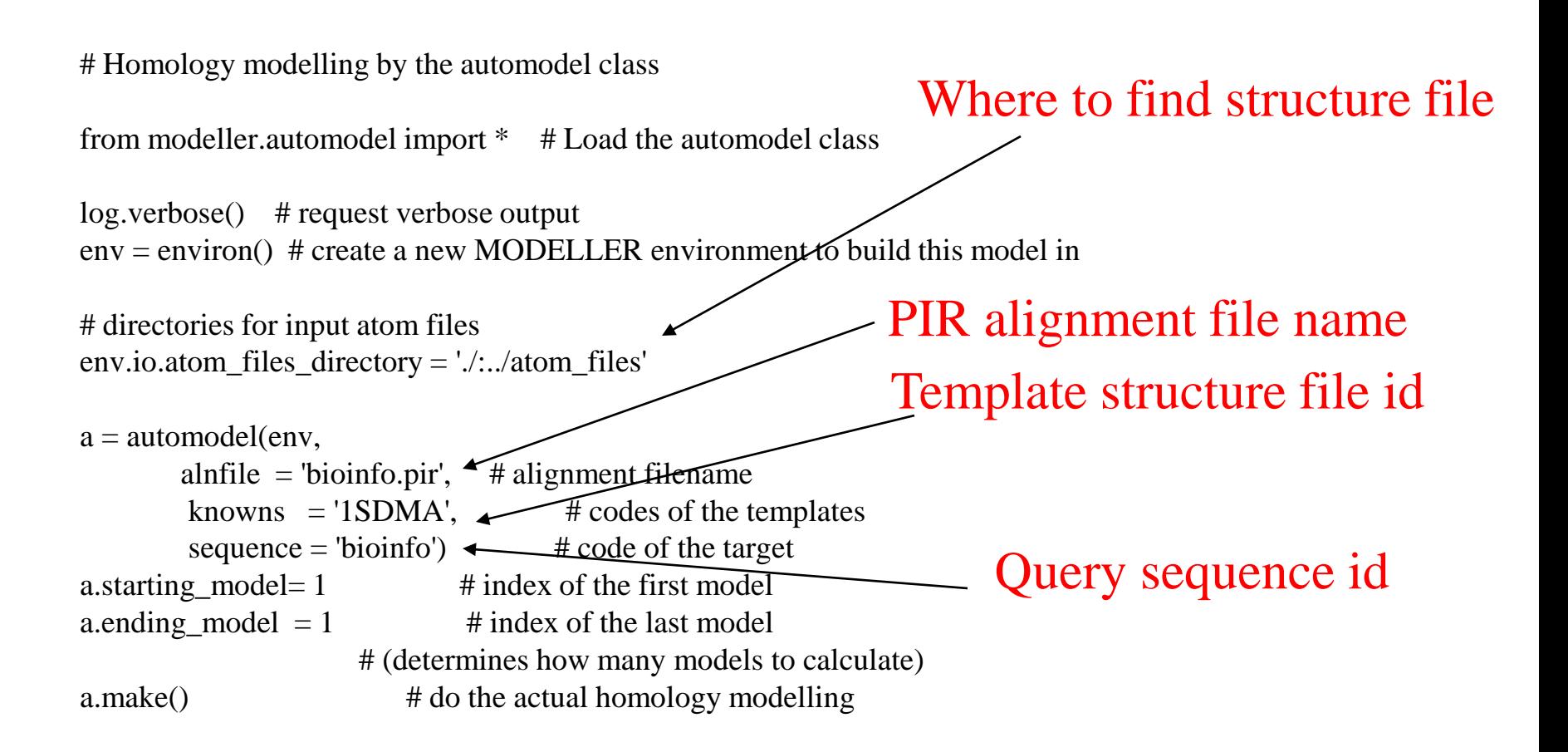

# Output Example

#### Command: mod8v2 bioinfo.py

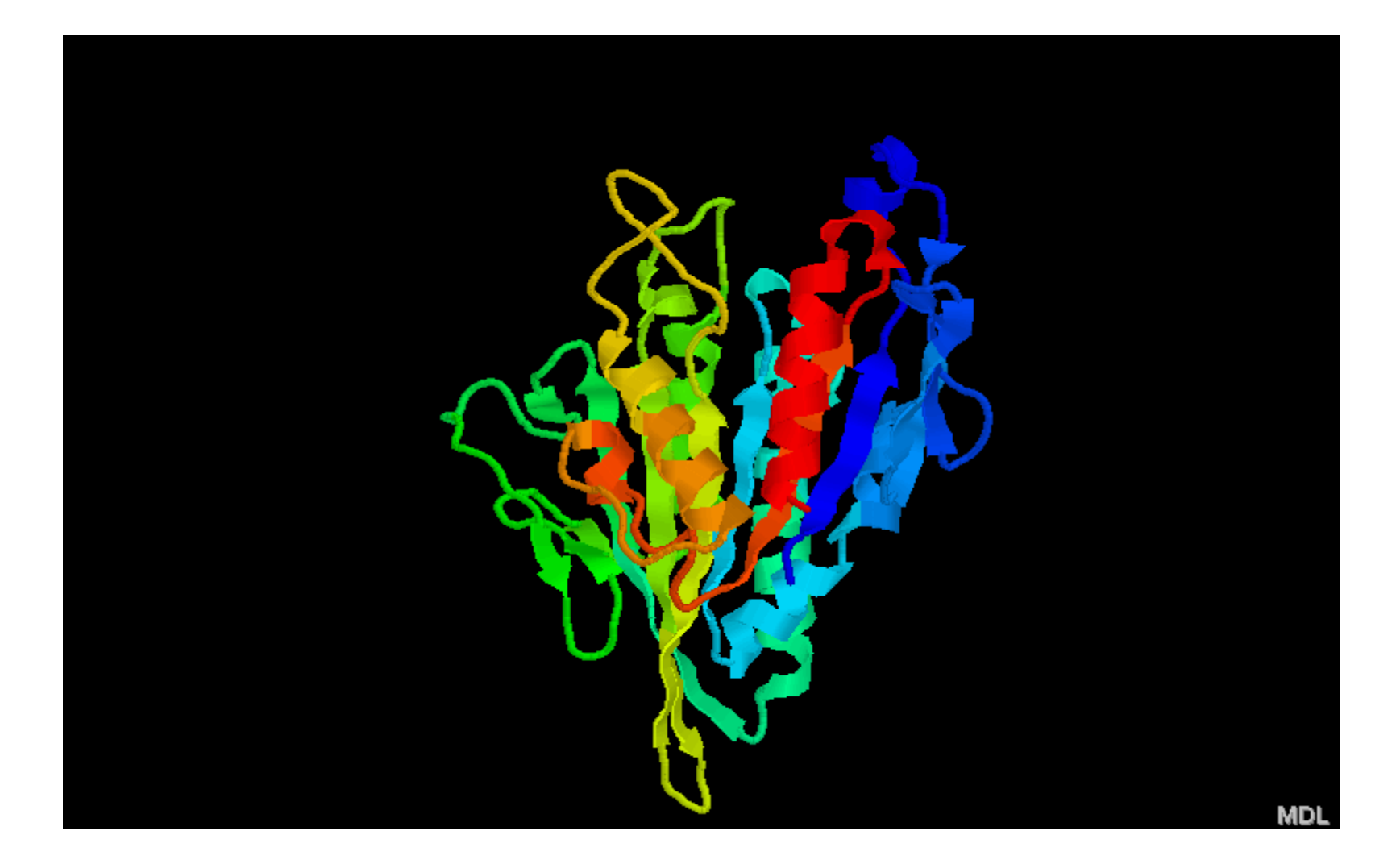

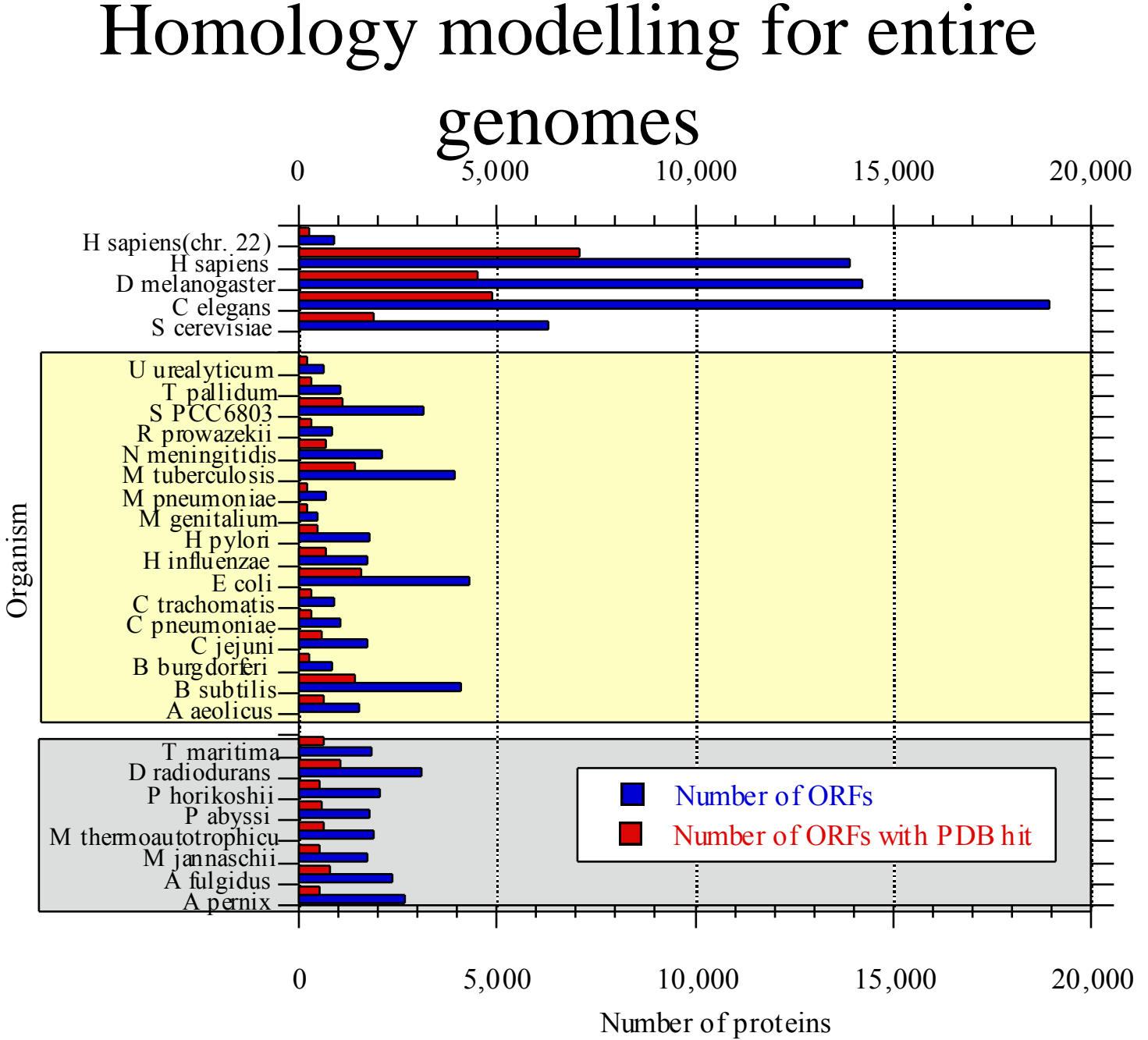

B. Rost, 2005

#### **Sequence Identity and Alignment Quality in Structure Prediction**

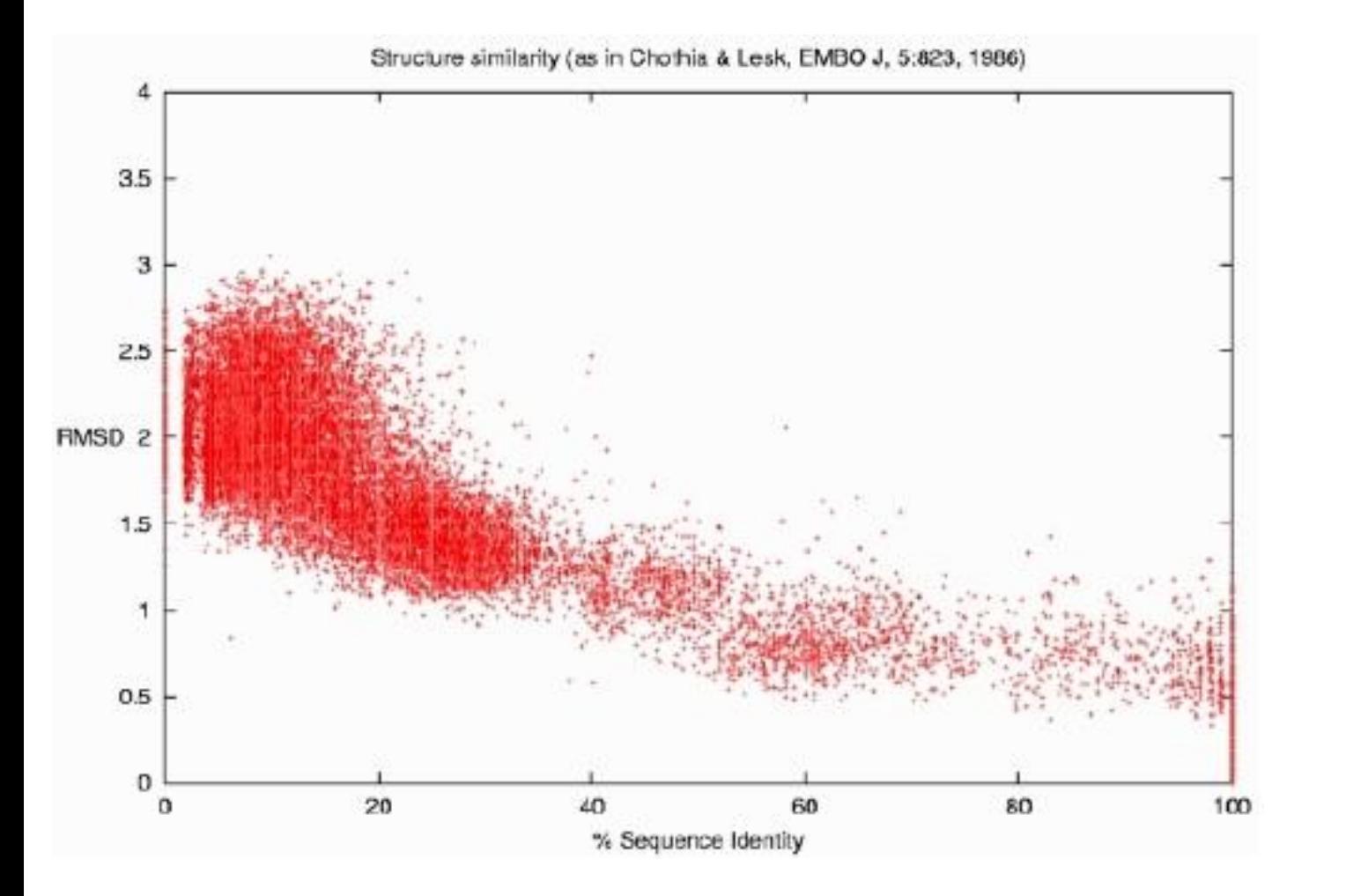

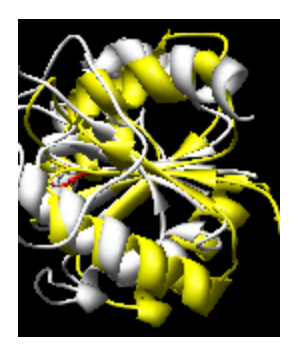

Superimpose -> RMSD

**%Sequence Identity**: percent of identical residues in alignment **RMSD**: square root of average distance between predicted structure and native structure.

# 3D Structure Prediction Tools

- MULTICOM ([http://sysbio.rnet.missouri.edu/multicom\\_toolbox/index.html](http://sysbio.rnet.missouri.edu/multicom_toolbox/index.html) )
- I-TASSER (http://zhang.bioinformatics.ku.edu/I-TASSER/)
- HHpred ([http://protevo.eb.tuebingen.mpg.de/toolkit/index.php?view=hhpred\)](http://protevo.eb.tuebingen.mpg.de/toolkit/index.php?view=hhpred)
- Robetta (<http://robetta.bakerlab.org/>)
- 3D-Jury (http://bioinfo.pl/Meta/)
- FFAS ([http://ffas.ljcrf.edu/ffas-cgi/cgi/ffas.pl\)](http://ffas.ljcrf.edu/ffas-cgi/cgi/ffas.pl)
- Pcons (http://pcons.net/)
- Sparks (http://phyyz4.med.buffalo.edu/hzhou/anonymous-foldsp3.html)
- FUGUE ([http://www-cryst.bioc.cam.ac.uk/%7Efugue/prfsearch.html\)](http://www-cryst.bioc.cam.ac.uk/~fugue/prfsearch.html)
- FOLDpro (http://mine5.ics.uci.edu:1026/foldpro.html)
- SAM [\(http://www.cse.ucsc.edu/research/compbio/sam.html\)](http://www.cse.ucsc.edu/research/compbio/sam.html)
- Phyre ([http://www.sbg.bio.ic.ac.uk/~phyre/\)](http://www.sbg.bio.ic.ac.uk/~phyre/)
- 3D-PSSM (http://www.sbg.bio.ic.ac.uk/3dpssm/)
- mGenThreader (http://bioinf.cs.ucl.ac.uk/psipred/psiform.html)

# Protein Model Quality Assessment

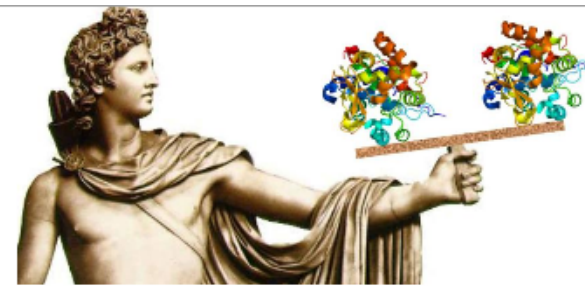

#### APOLLO: assessing protein single or multiple model(s) (help)

Evaluating the absolute and/or relative qualities of multiple models or a single model

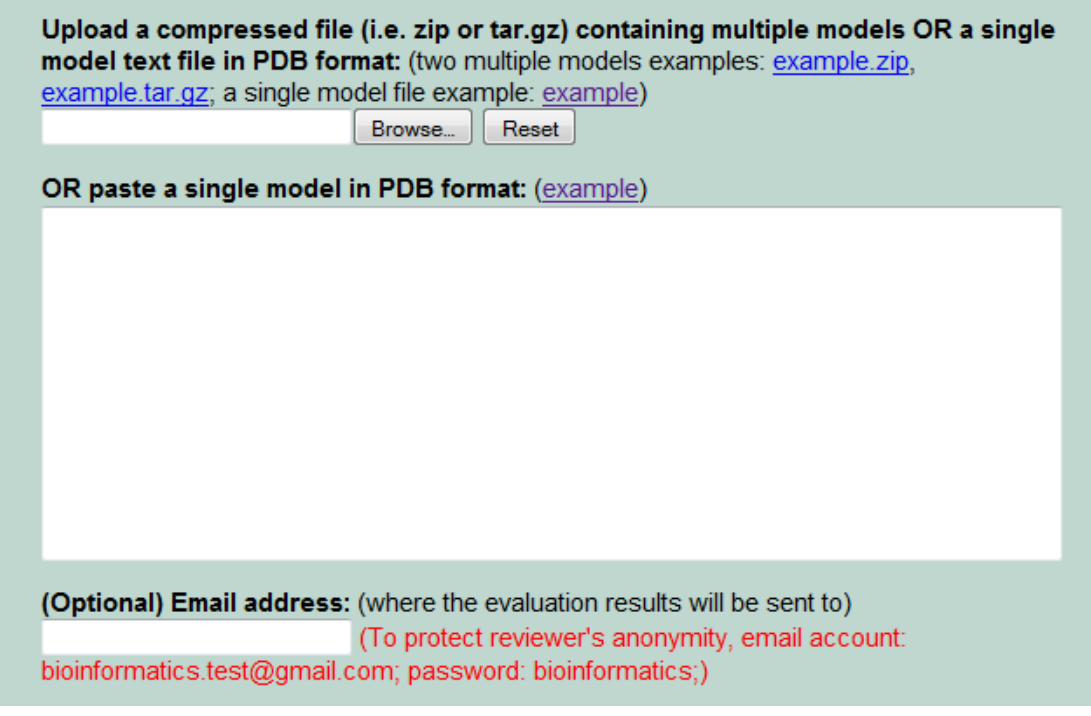

http://sysbio.rnet.missouri.edu/apollo/

# APOLLO Output

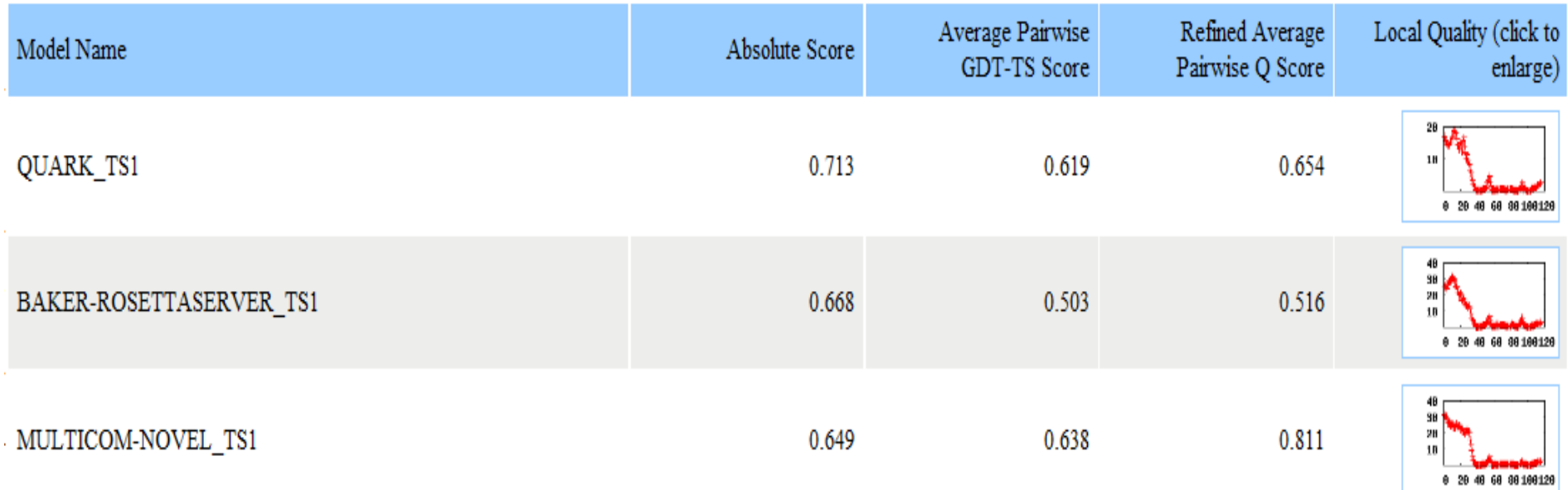

# Application of Structure Prediction

- Structure prediction is improving
- Template-based structure become more and more practical. Particularly, comparative / homology modeling is pretty accurate in many cases.
- Comparative modeling has been widely used in drug design.
- Protein structure prediction (both secondary and tertiary) has become an indispensable tool of investigating function of proteins and mechanisms of biological processes.

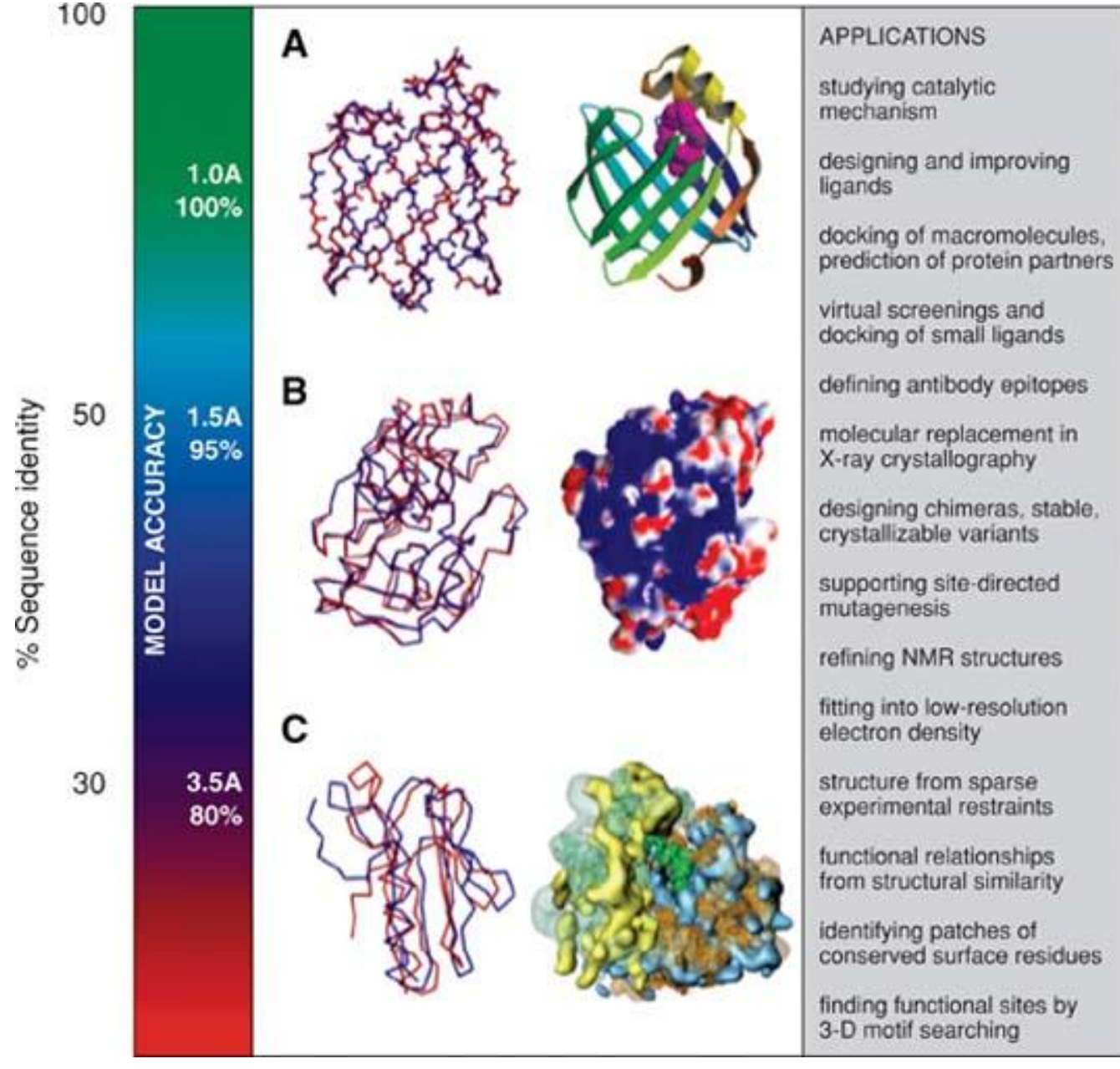

#### **Baker and Sali (2000)** J. Pevsner, 2005

# Project 2

- Select 5 soybean proteins
- •Predict 3D structures
- •Visualize the structures

(data:http://casp.rnet.missouri.edu /marc/muii\_7005/SEQ\_TFP\_90\_2500.txt)